### МІНІСТЕРСТВО ОСВІТИ І НАУКИ УКРАЇНИ ОДЕСЬКИЙ ДЕРЖАВНИЙ ЕКОЛОГІЧНИЙ УНІВЕРСИТЕТ

Факультет комп'ютерних наук, управління та адміністрування Кафедра інформаційних технологій

### **МАГІСТЕРСЬКА КВАЛІФІКАЦІЙНА РОБОТА**

на тему: Ітераційний алгоритм візуалізації даних про вітер у вигляді двовимірних траєкторій для АРМ синоптика

> Виконав студент 2 курсу групи МІС-22 спеціальності 122 Комп'ютерні науки Єшану Олександр Євгенович

Керівник д.т.н., професор Великодний Станіслав Сергійович

Рецензент к.т.н., доцент Фразе-Фразенко Олексій Олексійович

### **АНОТАЦІЯ**

Магістерська кваліфікаційна робота студента Єшану Олександра Євгеновича на тему: «Ітераційний алгоритм візуалізації даних про вітер у вигляді двовимірних траєкторій для АРМ синоптика».

Об'єкт дослідження – двовимірні траєкторії повітряних часток.

Предмет дослідження – чисельні алгоритми візуалізації двовимірних траєкторій повітряних часток.

Мета роботи – створення вбудованого чисельного алгоритму для візуалізації двовимірних (ізобаричних) траєкторій повітряних часток, що може використовуватися для вдосконалення програмного забезпечення в оперативному метеорологічному підрозділі.

Методи дослідження:

– математичний аналіз (для дослідження функцій однієї змінної в геодезичних задачах, пов'язаних з використанням загальноприйнятих в світовій практиці референц-еліпсоїдів);

– ітераційні кінематичні методи (для розрахунку та побудови траєкторій повітряних часток);

– комп'ютерна обробка метеорологічних величин (для опрацювання та візуалізації цифрових прогностичних даних, що містять поля вітру).

Вихідні дані: прогностичні дані GRIB від глобальних чисельних моделей.

У першому розділі роботи надаються відомості про загальні методи дослідження траєкторій та описуються конкретні приклади практичної реалізації траєкторних розрахунків в СНД та дальньому зарубіжжі. Другий розділ присвячений важливим питанням розробки чисельного алгоритму візуалізації двовимірних траєкторій повітряних часток. У третьому розділі міститься детальний опис вихідних прогностичних метеорологічних даних, які потрібні для побудови двовимірних траєкторій повітряних часток.

В результаті виконання магістерської роботи розроблено чисельний алгоритм візуалізації двовимірних траєкторій повітряних часток, що може використовуватися для проектування додаткового програмного модуля для АРМ синоптика й збільшити кількість функцій для обробки карт.

Магістерська кваліфікаційна робота містить: 74 сторінки, 18 рисунків, 3 таблиці, перелік посилань з 35 найменувань.

Ключові слова: АВТОМАТИЗОВАНЕ РОБОЧЕ МІСЦЕ СИНОПТИКА, ІТЕРАЦІЙНИЙ АЛГОРИТМ, ПРОГНОСТИЧНІ ДАНІ, ТРАЄКТОРІЇ ПОВІ-ТРЯНИХ ЧАСТОК, ЧИСЕЛЬНА МОДЕЛЬ.

### **ANNOTATION**

Master's qualification work of student Yeshanu Oleksandr Yevhenovych on the topic: "Iterative Algorithm for Visualizing Wind Data as Two-Dimensional Trajectories for the Automated Meteorologist Workstation."

Research object – two-dimensional trajectories of air particles.

Research subject – numerical algorithms for visualizing two-dimensional trajectories of air particles.

The aim of the work is to create an embedded numerical algorithm for visualizing two-dimensional (isobaric) trajectories of air particles that can be used to improve the software in the operational meteorological department.

Research methods:

– mathematical analysis (for studying functions of a single variable in geodetic problems related to the use of globally accepted reference ellipsoids);

– iterative kinematic methods (for the calculation and construction of trajectories of air particles);

– computer processing of meteorological variables (for processing and visualizing digital forecast data containing wind fields).

Input data: GRIB forecast data from global numerical models.

The first chapter provides information on general methods of trajectory research and describes specific examples of practical trajectory calculations in the Commonwealth of Independent States (CIS) and abroad. The second chapter is dedicated to important issues in the development of a numerical algorithm for visualizing two-dimensional trajectories of air particles. The third chapter contains a detailed description of the input forecast meteorological data needed to construct two-dimensional trajectories of air particles.

As a result of the master's work, a numerical algorithm for visualizing twodimensional trajectories of air particles has been developed, which can be used to design an additional software module for the meteorologist workstation and increase the number of functions for map processing.

The master's qualification work includes: 74 pages, 18 figures, 3 tables, a list of references with 35 items.

Keywords: AUTOMATED METEOROLOGIST WORKSTATION, ITER-ATIVE ALGORITHM, FORECAST DATA, AIR TRAJECTORIES, NUMERI-CAL MODEL.

### **ЗМІСТ**

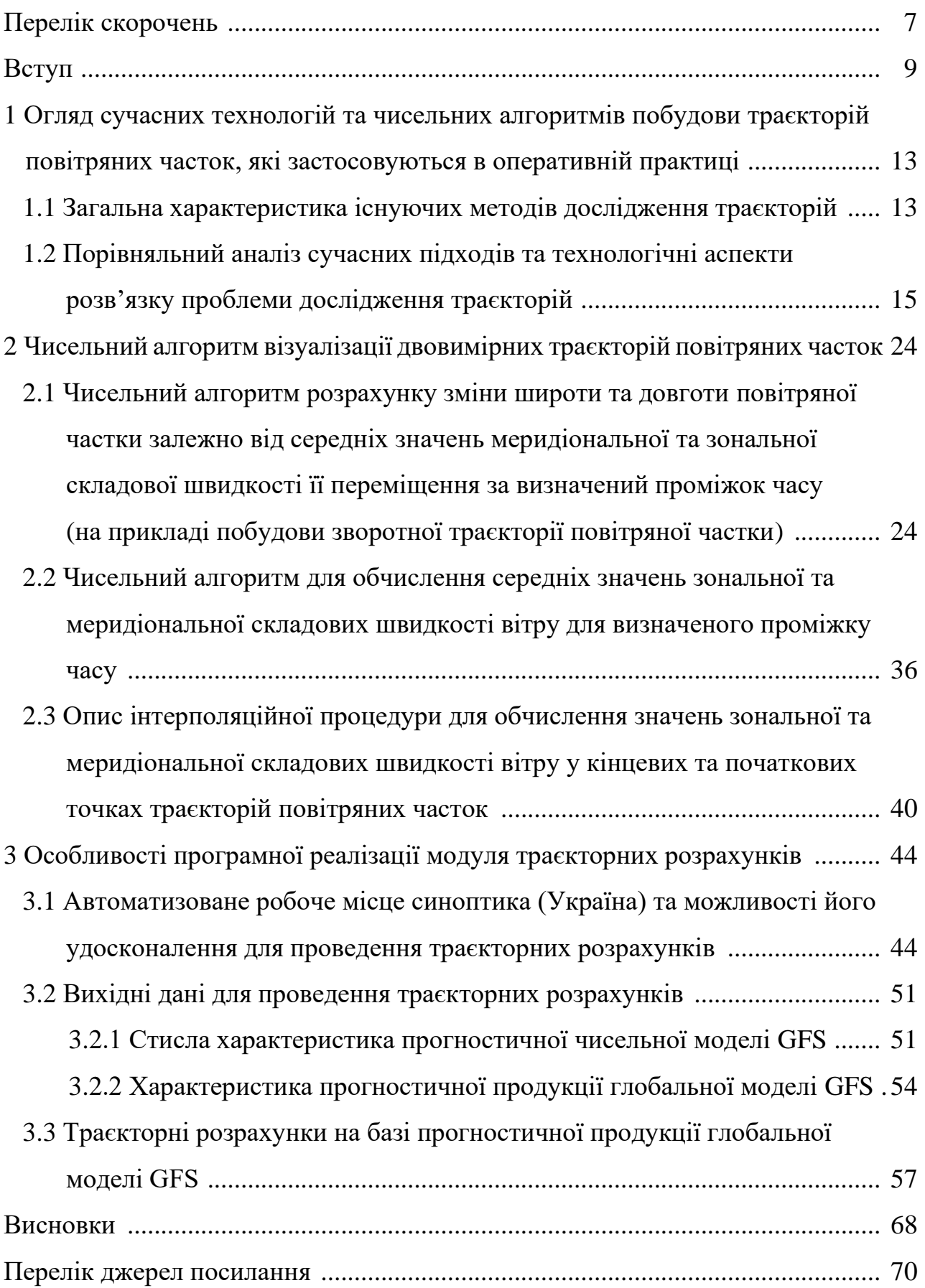

## **ПЕРЕЛІК СКОРОЧЕНЬ**

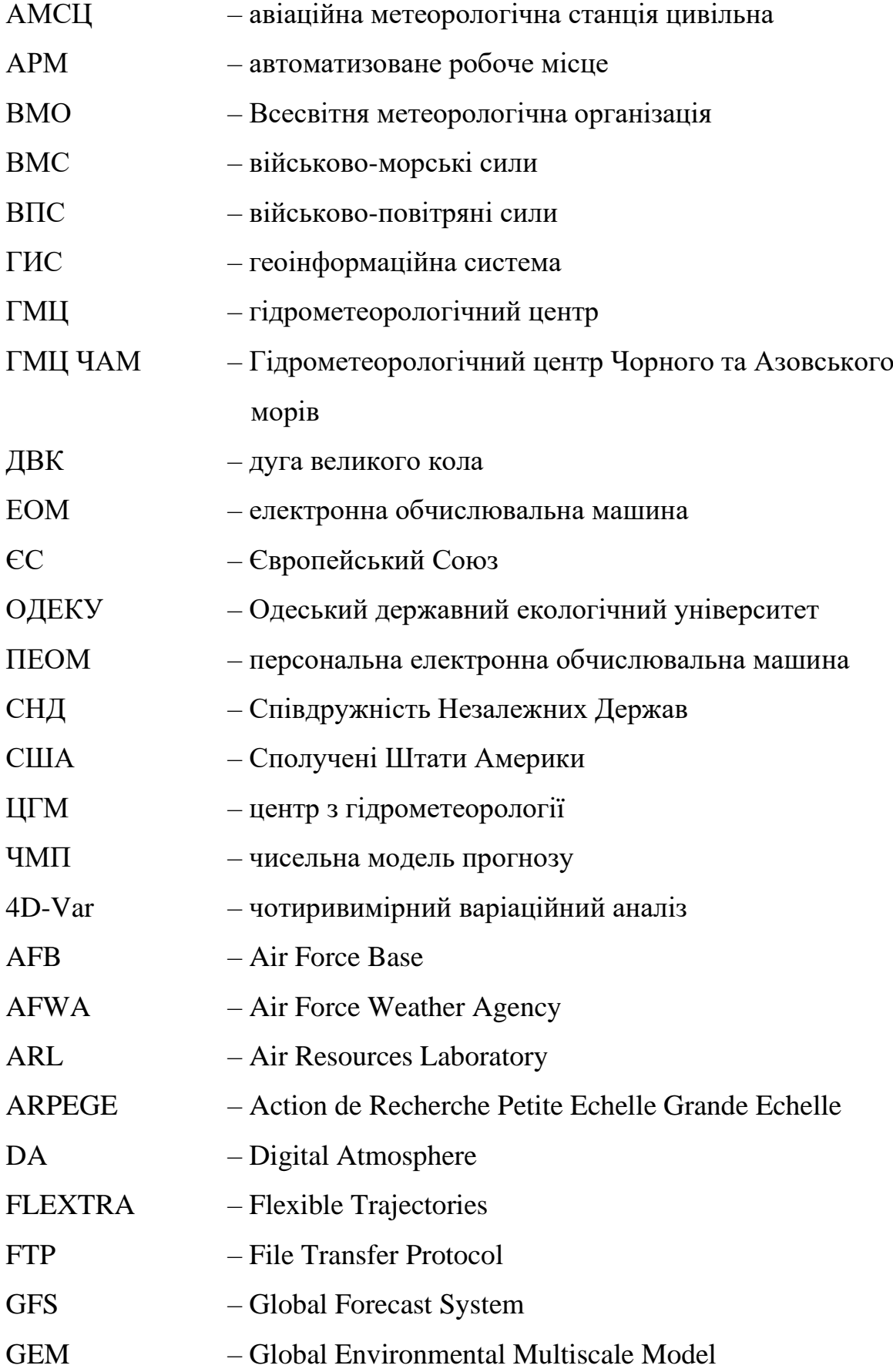

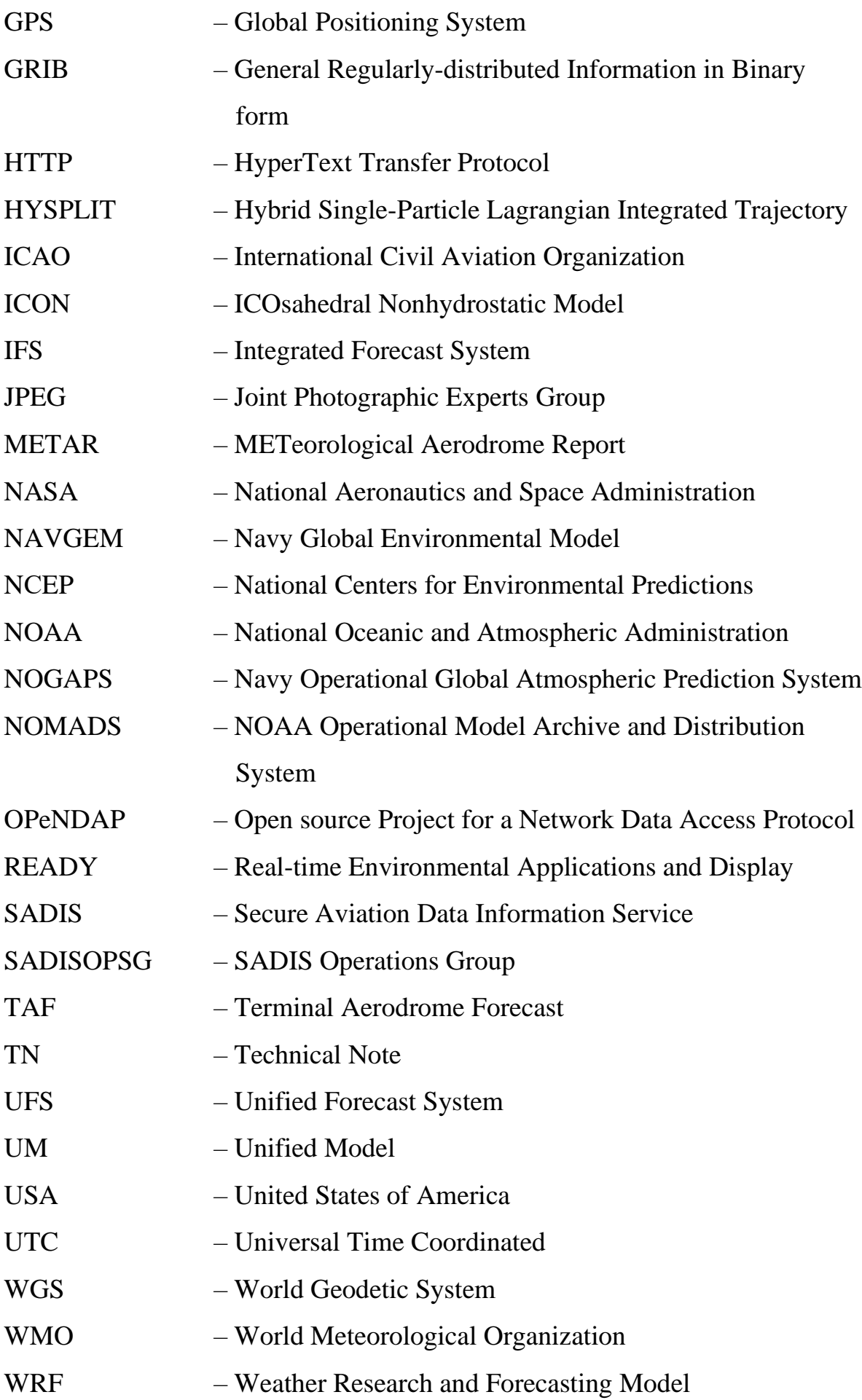

#### **ВСТУП**

*Актуальність теми.* Одним із сучасних засобів дослідження та прогнозу локальних атмосферних процесів над обмеженою територією є їх математичне моделювання з використанням чисельних моделей прогнозу погоди (ЧМП), у тому числі мезомасштабних. Найбільш використовуваними в оперативній практиці є, наприклад, IFS (Integrated Forecast System), UM (Unified Model), GFS (Global Forecast System), NAVGEM (Navy Global Environmental Model), WRF (Weather Research and Forecasting Model), ICON (ICOsahedral Non-hydrostatic Model), GEM (Global Environmental Multiscale Model), ARPEGE (Action de Recherche Petite Echelle Grande Echelle). Швидкий розвиток технологій моделювання атмосфери значно обмежив сферу ужитку багатьох розрахункових методів складання авіаційних прогнозів погоди (яскравим прикладом цього може бути прогнозування опадів, бо в оперативній практиці на українських авіаційних метеорологічних станціях (АМСЦ) та в метеорологічних відділах центрів з гідрометеорології (ЦГМ) розрахункові методи прогнозу опадів звичайно не використовують), оскільки наявність прогностичних даних чисельних моделей з великою часовою дискретністю в поєднанні з можливістю швидкої візуалізації спрощує цю задачу та дозволяє отримати безпосередньо прогностичні значення в пункті прогнозу.

Тривалою історією використання вирізняється такий розрахунковий метод, як визначення траєкторій повітряних часток, адже відомі ранні письмові згадки про нього датовані науковою статтею 1903 р., коли W.N. Shaw та ін. використовували траєкторії для опису руху часток повітря в циклонах. Суттєвий вклад в теорію і практику траєкторних розрахунків зробили вчені С. Петерсен, С.Л. Белоусов, Т.С. Пагава, Ю.І. Юсупов, Ю.Л. Шмелькин, С.І. Лернер, О.В. Ганьшин, Y.H. Kuo, J. Reiff, R.M. Reap, P. Seibert, V. Innocentini, J.L. Heffter, R.R. Draxler, A. Stohl, K. Baumann, J.D. Kahl, M. Azadi, U.C. Mohanty, M. Mandal та ін. Розвиток чисельних моделей, з одного боку, призвів до занепаду ручної графічної побудови траєкторій, але, з іншого боку, сприяв

відродженню цього методу на якісно новому рівні, оскільки з'явилися й стали повсякденними більш підходящі у фізичному сенсі вихідні дані (замість колись «безальтернативного» поля геопотенціалу, що спричиняло врахування занадто ідеалізованого геострофічного вітру, з 90-х років XX ст. доступні прогностичні поля зональної та меридіональної складових вітру, яких не було раніше в переліку прогностичної продукції і які не розповсюджувалися для широкого використання) для чисельних алгоритмів побудови траєкторій. Однією з найбільших переваг траєкторних розрахунків є наочність результатів, що дозволяє критично оцінити будь-які наявні прогностичні дані. В українській гідрометслужбі до початку 2023 р. не було власної траєкторної моделі, тому актуальною на сьогоднішній день є реалізація траєкторних розрахунків в сучасних зразках метеорологічного програмного забезпечення для ПЕОМ.

Методологічні засади для створення чисельного алгоритму траєкторних розрахунків в цілому співпадають з базовими принципами побудови функціонального програмного забезпечення для обробки метеорологічної інформації, що наведені в [23].

Прогнозування погодних умов на аеродромах державної авіації являється пріоритетною задачею штатних метеорологічних органів суб'єктів авіаційної діяльності, а успішність розв'язання цієї складної задачі визначає як безпеку та регулярність польотів, так і в цілому ефективність застосування державної авіації, яка експлуатується в умовах високого ступеню мінливості атмосферних процесів і різноманіття інших визначальних чинників. Як наголошують в своїх публікаціях (наприклад, [1]–[2]) провідні дослідники – фахівці з атмосферних наук, сучасну метеорологію характеризує бурхливий розвиток математичних моделей атмосфери, чому в свою чергу послідовно сприяють розвиток комп'ютерних технологій, стрімке удосконалення математичних методів, поява більш ефективних систем спостережень за станом навколишнього середовища, а також міжнародне співробітництво та кооперація. При цьому успішність прогнозу локальних явищ (туманів, шквалів, сильних злив) суттєво поступається показникам справджуваності так званих крупномасштабних атмосферних явищ. У зв'язку з цим важливою задачею є підвищення якості прогнозу небезпечних явищ на аеродромах, особливо в регіонах із порівняно рідкою мережею метеостанцій, де важливим консультативним матеріалом під час складання авіаційних прогнозів погоди залишаються прогностичні карти, отримані в результаті розв'язання системи нелінійних рівнянь динаміки та термодинаміки атмосфери. В умовах суттєвих ресурсних обмежень необхідність покращення доступу до прогностичної метеорологічної інформації (зокрема від глобальних чисельних моделей прогнозу) та обґрунтовані пропозиції стосовно більш ефективних форм її оперативного доведення (зокрема візуалізації) до авіаційного метеорологічного персоналу державної авіації обумовлюють високу актуальність магістерської кваліфікаційної роботи. Ключовий акцент дослідження зроблено на побудові траєкторних розрахунків на базі прогностичної продукції глобальних моделей, які, на відміну від регіональних, позбавлені «граничних» похибок.

*Мета і задачі дослідження. Метою* даного дослідження є створення вбудованого чисельного алгоритму для візуалізації двовимірних (ізобаричних) траєкторій повітряних часток, що може використовуватися для вдосконалення програмного забезпечення в оперативному метеорологічному підрозділі.

Досягнення поставленої мети потребує послідовного розв'язання наступних *задач*:

– розробити чисельний алгоритм розрахунку зміни широти та довготи повітряної частки залежно від складових вітру;

– скласти опис чисельного алгоритму для отримання середніх значень зональної та меридіональної складових вітру для визначеного проміжку часу;

– обрати оптимальну інтерполяційну процедуру для обчислення значень зональної та меридіональної складових швидкості вітру у кінцевих та початкових точках траєкторій повітряних часток.

*Методи дослідження*:

– математичний аналіз (для дослідження функцій однієї змінної в геодезичних задачах, пов'язаних з використанням загальноприйнятих в світовій практиці референц-еліпсоїдів);

– ітераційні кінематичні методи (для розрахунку та побудови траєкторій повітряних часток);

– комп'ютерна обробка метеорологічних величин (для опрацювання та візуалізації цифрових прогностичних даних, що містять поля вітру).

*Загальна структура магістерської кваліфікаційної роботи.* Суть магістерської роботи викладено в трьох розділах. У першому розділі надаються відомості про загальні методи дослідження траєкторій та описуються конкретні приклади практичної реалізації траєкторних розрахунків в СНД та дальньому зарубіжжі. Другий розділ роботи присвячений важливим питанням розробки чисельного алгоритму візуалізації двовимірних траєкторій повітряних часток. У третьому розділі міститься детальний опис вихідних прогностичних метеорологічних даних, які потрібні для побудови двовимірних траєкторій повітряних часток.

Магістерська кваліфікаційна робота містить 18 рисунків, 3 таблиці, перелік посилань складається з 35 найменувань.

Магістерська кваліфікаційна робота виконана на кафедрі інформаційних технологій Одеського державного екологічного університету (ОДЕКУ) під керівництвом д.т.н., проф. Великодного С.С.

*Подяки.* Автор висловлює щиру подяку начальнику Гідрометцентра Чорного та Азовського морів (ГМЦ ЧАМ) Ситову В.М. за надання необхідної метеорологічної інформації та Михайловському В.В. за цінні консультації стосовно питань проектування й експлуатації програмних засобів метеорологічного призначення, а також генеральному директору Державної метеорологічної служби Туреччини Ісмаїлу Гюнешу (İsmail Güneş) за надання можливості використовувати та тестувати спеціалізоване програмне забезпечення METCAP+, що перебуває в режимі оперативної експлуатації для потреб метеорологічного забезпечення авіації на аеродромах Туреччини.

# **1 ОГЛЯД СУЧАСНИХ ТЕХНОЛОГІЙ ТА ЧИСЕЛЬНИХ АЛГОРИТМІВ ПОБУДОВИ ТРАЄКТОРІЙ ПОВІТРЯНИХ ЧАСТОК, ЯКІ ЗАСТОСОВУЮТЬСЯ В ОПЕРАТИВНІЙ ПРАКТИЦІ**

Протягом останніх ста років (якщо не більше) визначення траєкторій повітряних часток являється одним з важливих робочих методів в синоптичній практиці та в багатьох інших задачах прикладної метеорології [17, 24].

Окрему увагу слід приділити базовим визначенням. В найсучаснішому виданні гідрометеорологічного словника на теренах СНД [22] траєкторія визначається як безперервна лінія, яку описує точка в своєму русі відносно обраної системи координат. Повітряною часткою звичайно називають порцію повітря (або елементарний об'єм [22]), що характеризується такими властивостями як температура та вологість (а значення кожної такої властивості в межах цього об'єму є незмінним).

Побудова траєкторій використовується при діагностичних та прогностичних розрахунках змін температури, вологості та інших параметрів атмосфери й для прогнозування різних явищ погоди. Навіть за умов наявності практично необмежених обсягів прогностичної продукції (що засвідчується офіційними службовими публікаціями, наприклад [34]) зберігає свій високий пріоритет питання доцільності використання даних про траєкторії повітряних часток для уточнення й деталізації існуючої прогностичної продукції.

### **1.1 Загальна характеристика існуючих методів дослідження траєкторій**

В межах теоретичної концепції траєкторій потік повітря може бути описаний двома різними способами: 1) методом Лагранжа (на честь французького математика Жозефа-Луї Лагранжа) та 2) методом Ейлера (на честь швейцарського математика Леонарда Ейлера). За допомогою першого методу

вивчають рух кожної частки окремо. Він потребує визначення кінетичних характеристик руху (переміщення, швидкість, прискорення) часток рідини при переміщеннях їх у просторі й часі. Одержання законів руху рідини за методом Лагранжа пов'язане зі значними математичними труднощами, тому на практиці користуються іншим методом – методом Ейлера, де спостерігають не за рухом кожної частки рідини, а в потоці рідини виділяють фіксований елементарний об'єм і вивчають, що відбувається з часом у кожній точці виділеного об'єму. За цим методом аналізують не швидкості й прискорення часток рідини, а швидкості й прискорення потоку рідини.

В загальному вигляді проблема траєкторій є прикладом задачі, відповідь на яку може бути сформульована у вигляді числа (або декількох чисел). Така задача, як відомо, може бути розв'язаною за допомогою математичних методів. Відомо, що на сьогоднішній день виокремлюють три основні групи математичних методів: аналітичні, графічні та чисельні.

Під час використання аналітичних методів розв'язок задачі вдається виразити за допомогою формул. Наприклад, якщо задача полягає в розв'язку найпростіших алгебраїчних, тригонометричних, диференціальних та інших рівнянь, то використання відомих з курсу математики прийомів одразу приводить до мети. Перевагою аналітичних методів є те, що в результаті їх застосування за невеликий відрізок часу одразу отримується точна відповідь. Принциповий недолік аналітичних методів полягає в тому, що вони є застосовними лише до невеликої кількості порівняно нескладних за своєю структурою задач.

Основна ідея графічних методів полягає в тому, що розв'язок можна знайти шляхом геометричних побудов. Наприклад, якщо в певному випадку рівняння  $f(x)=0$  не вдається розв'язати аналітично, то будують графік функції *y* = *f* (*x*) та абсцису точки перетину його з віссю *OX* приймають за наближене значення кореня. Недоліком графічних методів є те, що в результаті їх застосування відповідь отримується з погрішністю, яка має неприпустиму величину.

Основним інструментом для розв'язання складних математичних моделей і задач у теперішній час являються чисельні методи. Вони зводять розв'язок задачі до виконання кінцевої кількості арифметичних дій над числами й дають результат у вигляді числового значення з погрішністю, що є прийнятною для даної задачі. Чисельні методи розроблені давно, але їх широке застосування і впровадження в оперативну практику стало можливим завдяки розвитку комп'ютерної техніки, обчислювальні можливості якої до певного часу були стримуючим фактором. Саме чисельним алгоритмам побудови траєкторій буде приділятися найбільша увага на подальших етапах даної роботи.

## **1.2 Порівняльний аналіз сучасних підходів та технологічні аспекти розв'язку проблеми дослідження траєкторій**

Проблема траєкторій по-різному освітлюється у відомчих настановах для метеорологів різних країн та чинній науково-технічній документації. Далі буде детально розглядатися методика дослідження траєкторій, що застосовується в СНД та США, а також будуть виділені ключові технологічні аспекти розрахунку траєкторій в сучасних зразках програмного забезпечення для метеорологів.

У вітчизняній оперативній практиці й загалом на теренах СНД (наприклад, [24]) чимало уваги приділяється так званому «графічному» методові побудови траєкторій повітряних часток. Під час складання авіаційного прогнозу погоди необхідно отримати відповідь на запитання: звідки, з якою температурою та температурою точки роси надійде повітря через деякий проміжок часу. Отже, потрібно визначити, яка повітряна маса прийде в пункт прогнозу і які адвективні зміни метеорологічних величин це може спричинити. Розв'язання цієї задачі звичайно виконується шляхом побудови зворотної траєкторії повітряної частки. Ця траєкторія являє собою лінію, що послідовно з'єднує всі положення повітряної частки за певний інтервал часу. Побудо-

ва зворотної траєкторії повітряної частки завжди виконується у тому напрямку, що є протилежним до напрямку потоку. В якості прикладу (рис. 1.1) розглянемо порядок побудови зворотної прогностичної траєкторії повітряної частки на 24 години з використанням фактичної та прогностичної (на 24 год) карти баричної топографії АТ-850. Припустимо, що пункт, для якого складається прогноз, знаходиться в точці *В*. Побудова траєкторії починається на прогностичній карті від точки *B*. Уздовж ізогіпс в напрямку, що є протилежним до потоку, відкладається відрізок *BA*, який дорівнює довжині траєкторії повітряної частки за 12 год. Цей відрізок буде пройдений часткою за останні 12 год свого руху. Потім точка *А* переноситься на фактичну карту, на якій аналогічним шляхом будується відрізок *АС*, що відповідає довжині траєкторії повітряної частки за перші 12 год. Точка *С* вказує на район, звідки очікується переміщення повітряної частки в пункт прогнозу *В* через 24 год.

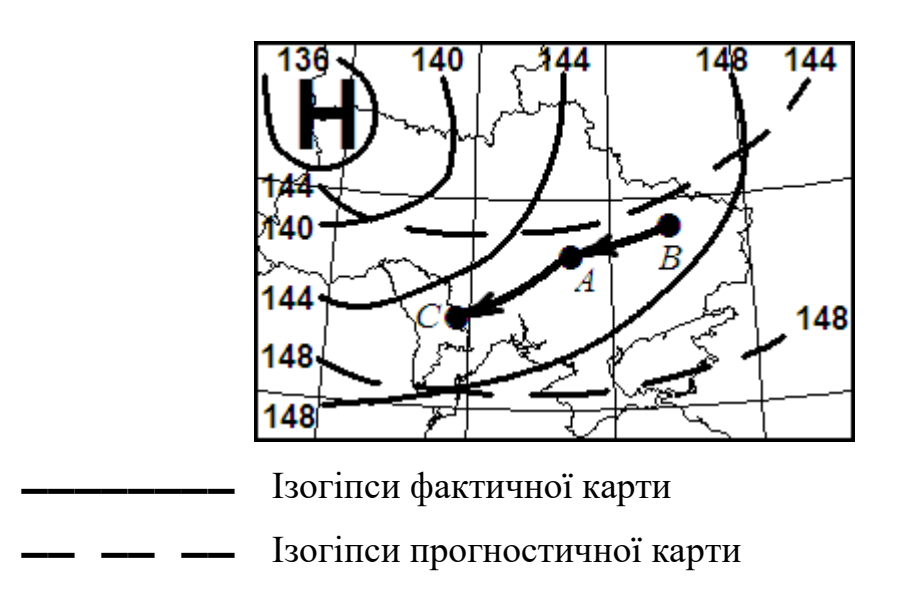

Рисунок 1.1 – Схема побудови зворотної траєкторії повітряної частки

Недоліками графічного методу зворотних траєкторій (рис. 1.1) являються не дуже висока якість результатів та порівняно великі витрати часу на обчислення адвективних змін метеорологічних величин. Альтернативою графічному методу являється аналітичний метод розрахунку траєкторій, що спричинив появу різноманітних траєкторних моделей вже починаючи з середини XX століття (наприклад, [4, 29, 33]).

Відомо, що станом на сьогоднішній день для розрахунку траєкторій використовується велика кількість різноманітних моделей. Переважна більшість з відомих та опублікованих досліджень спирається на модель HYSPLIT (Hybrid Single-Particle Lagrangian Integrated Trajectory), що була розроблена в NASA (National Aeronautics and Space Administration) та нещодавно була вдосконалена. Вчені також широко застосовують модель FLEXTRA (Flexible Trajectories). Протягом останніх десяти років набула великої популярності система READY (Real-time Environmental Applications and Display), яка реалізована у вигляді веб-сервісу, розробленого ARL (Air Resources Laboratory). READY використовують для запуску траєкторної та дисперсійної моделі, що може задіяти та відобразити метеорологічні дані. Комплексне використання дисперсійних моделей, програм графічного відображення та програм текстуального прогнозування робить саме цю систему дуже корисною для різноманітних досліджень в царині метеорології.

Дуже показовим є приклад чинної настанови [30] для військових метеорологів США, виданої (оновленої) у 2012 р. Окремого розділу, присвяченого виключно питанням траєкторій повітряних часток, в цьому документі немає. Згадка про траєкторії у вигляді маленького розділу (обсягом приблизно на чверть сторінки) присутня лише як допоміжний матеріал у справі прогнозування хмарності. Ніяких рекомендацій щодо самостійної побудови траєкторій немає, натомість військовий метеоролог повинен використовувати готові бюлетені з прогнозом траєкторій від AFWA (Air Force Weather Agency): AFWA trajectory forecast bulletins. Це свідчить про те, що в сучасній оперативній практиці американських військових метеорологів обчислення траєкторій має виконуватися централізовано (засобами чисельного моделювання) в провідному метеорологічному центрі, в головній прогностичній організації. Підкреслюються також відмінні якості готових траєкторних прогнозів: траєкторії не враховують неадіабатичних і трансформаційних процесів уздовж шляху повітряної частки, а також вплив топографії. Важливим для продовження порівняльного аналізу являється наступне узагальнення: з позицій документу [30] робиться наголос на наявності в переліку прогностичної продукції чисельного моделювання окремого найменування – бюлетенів з прогнозом траєкторій.

В той же час, крім національних стандартів (наприклад, [24, 30], що вже розглядалися раніше в цьому розділі), існують також міждержавні домовленості з використання стандартів, правил, способів та технологій в галузі метеорологічного обслуговування цивільної авіації. Згідно з наказом [19] рекомендації Всесвітньої метеорологічної організації (ВМО) є однією зі складових методичного керівництва. Рекомендації ВМО (керівні матеріали) з використання прогностичних даних чисельних моделей для потреб авіаційної метеорології були опубліковані в 1999 р. у вигляді другого видання технічної записки ВМО № 195 [31], що в перекладі на українську мову має назву «Методи інтерпретування вихідної продукції чисельного прогнозування погоди для авіаційної метеорології». Цей документ є чинним і містить як теоретичні відомості про чисельні моделі, так і практичні поради щодо використання всього спектра прогностичної продукції чисельного моделювання під час складання авіаційних прогнозів погоди. В [31] немає жодної згадки про існування якихось окремих траєкторних моделей чи прогнозів траєкторій як виду прогностичної продукції. Але в [31, с. 5] траєкторії згадуються в дещо іншому контексті: напівлагранжеві схеми для чисельних моделей розраховують зворотну траєкторію для кожного вузла сітки. Іншими словами, розрахунок траєкторій за певних обставин може бути використаний як окремий структурний блок в чисельних моделях, що забезпечує збільшення величини часового кроку та зменшення загальної кількості елементарних обчислювальних операцій. Таким чином, висвітлюється цікавий аспект проблеми дослідження траєкторій: траєкторії можуть бути не лише кінцевим продуктом чисельного моделювання, але й формують обчислювальні схеми або навіть забезпечують вихідними даними чисельні моделі. З цього випливає наступне узагальнення: траєкторії за певних умов можуть бути як об'єктом, так і суб'єктом чисельного моделювання.

Більшість існуючих оперативних траєкторних моделей (включаючи вищезгадані) є тривимірними, тобто вони певним чином враховують не лише «горизонтальний» вітер, але й вертикальну складову швидкості вітру *w*. На противагу горизонтальному вітру, регулярні спостереження за *w* не проводяться. Поля *w* є виключно продуктом чисельних моделей, а тому вони менш точні у порівнянні з полями горизонтального вітру. Найпростішою альтернативою тривимірним траєкторіям являється нехтування *w*, наслідком чого стають двовимірні траєкторії в різних системах координат. Часто застосовуються ізобаричні траєкторії. Саме цьому різновиду буде присвячена практична частина роботи та її наступні розділи.

Основним недоліком ізобаричних траєкторій є те, що вони можуть бути проведені нижче земної поверхні й перетинати існуючі форми рельєфу, тому вони являються менш реалістичними у порівнянні з іншими видами двовимірних траєкторій – ізосигма-траєкторіями та ізентропічними траєкторіями (слід зазначити, що розгляд таких типів траєкторій в магістерській роботі проводитися не буде). Суттєвою перевагою ізобаричних траєкторій являється їх простота.

Згідно з [5, 6] методикою розрахунку двовимірних траєкторій повітряних часток передбачається чисельний розв'язок системи звичайних диференційних рівнянь

$$
\frac{dx}{dt} = u(x, y, t), \quad \frac{dy}{dt} = v(x, y, t), \tag{1.1}
$$

з умовами

$$
\text{IPM } t = t_0 \quad x = x_0, \ \ y = y_0,\tag{1.2}
$$

де *x*(*t*), *y*(*t*) – значення горизонтальних координат повітряної частки, що переміщується, в момент *t*;

*u* та *v* – складові несучого потоку по осях *X*, *Y*.

Найпростіший чисельний розв'язок системи (1.1) за схемою Ейлера має вигляд

$$
x_{n+1} = x_n + u(x_n, y_n, t_n) \cdot \Delta t, \ y_{n+1} = y_n + v(x_n, y_n, t_n) \cdot \Delta t,
$$
 (1.3)

де  $\Delta t$  – величина кроку за часом;

 $n = 0, 1, 2, \dots$  – порядковий номер кроку.

Різноманітність сфер застосування траєкторних розрахунків вимагає побудови ефективного чисельного алгоритму розрахунку двовимірних траєкторій, який може бути реалізований в локальній прогностичній організації в межах системи оперативної обробки інформації (наприклад, як окремий програмний модуль для існуючого програмного забезпечення метеорологічного призначення). Перші кроки в цьому напрямку були зроблені ще у 80-і роки XX ст. (наприклад, [15]), коли ЕОМ використовувалися у великих метеорологічних центрах, а персональні ЕОМ були винятковим явищем. Нижче розглянуто приклади того, як проблема дослідження траєкторій знаходить своє відображення в сучасних зразках програмного забезпечення для метеорологів.

У ВПС та ВМС США (а також в багатьох цивільних організаціях США та ЄС) використовується програмне забезпечення для метеоролога, що є результатом багаторічної роботи (з 1992 р. по цей час) американського військового метеоролога та дослідника Тіма Васкеса, – Digital Atmosphere (DA) [27]. Слід зазначити, що за допомогою DA можливо виконувати багато розрахунків, наприклад обчислювати просторові похідні метеорологічних величин (градієнт, адвекцію тощо). Важливим моментом є те, що в DA реалізовано також побудову ліній течії (streamlines), що представляють напрямок потоку в конкретний момент часу та є дотичними до векторів швидкості. Якщо трає-

кторія показує шлях тієї самої частки за весь час її руху, то лінія течії характеризує напрям руху нескінченної множини часток, які у певний момент часу розміщуються на лінії. Траєкторії та лінії течії співпадають лише за стаціонарних умов, коли поле швидкості не змінюється з часом.

Приклад побудованих ліній течії (які мають вигляд ліній синього кольору зі стрілками) наведено на рис. 1.2.

Необхідно зазначити, що використання ліній течії в американській оперативній практиці (на відміну від вітчизняних метеорологічних традицій) є загальновживаним прийомом і має багатолітню історію (про це свідчить згадка в [17, с. 38–39]): наприклад, авторські методики Р. Міллера з прогнозування конвективних явищ середини минулого століття [32] мають посилання на використання побудованих ліній течії для прогнозу ліній шквалів. Разом з тим, механізм побудови саме траєкторій в Digital Atmosphere (навіть в найбільш сучасних версіях цієї програми станом на листопад 2023 р.) не є реалізованим.

Протягом останніх 20 років в метеорологічних службах країн СНД розроблялися відповідні програмні засоби для впровадження ефективних технологій прогнозування погоди (наприклад, геоінформаційна система «Метео» [2, 8, 26]), а перевірені часом розрахункові методи (в тому числі побудова траєкторій) закладалися в ці програмні комплекси як окремі структурні елементи.

На рис. 1.3, взятому з [26, рис. 2], наведено результат побудови зворотної траєкторії повітряної частки з використанням технологічного комплексу «ГИС Метео», де роль загального фону відіграє прогностична карта приземної температури повітря на 12 UTC 26 січня 2012 р. Таким чином, побудова траєкторій виконується автоматично для будь-якого пункту відповідно до запиту метеоролога (користувача «ГИС Метео»).

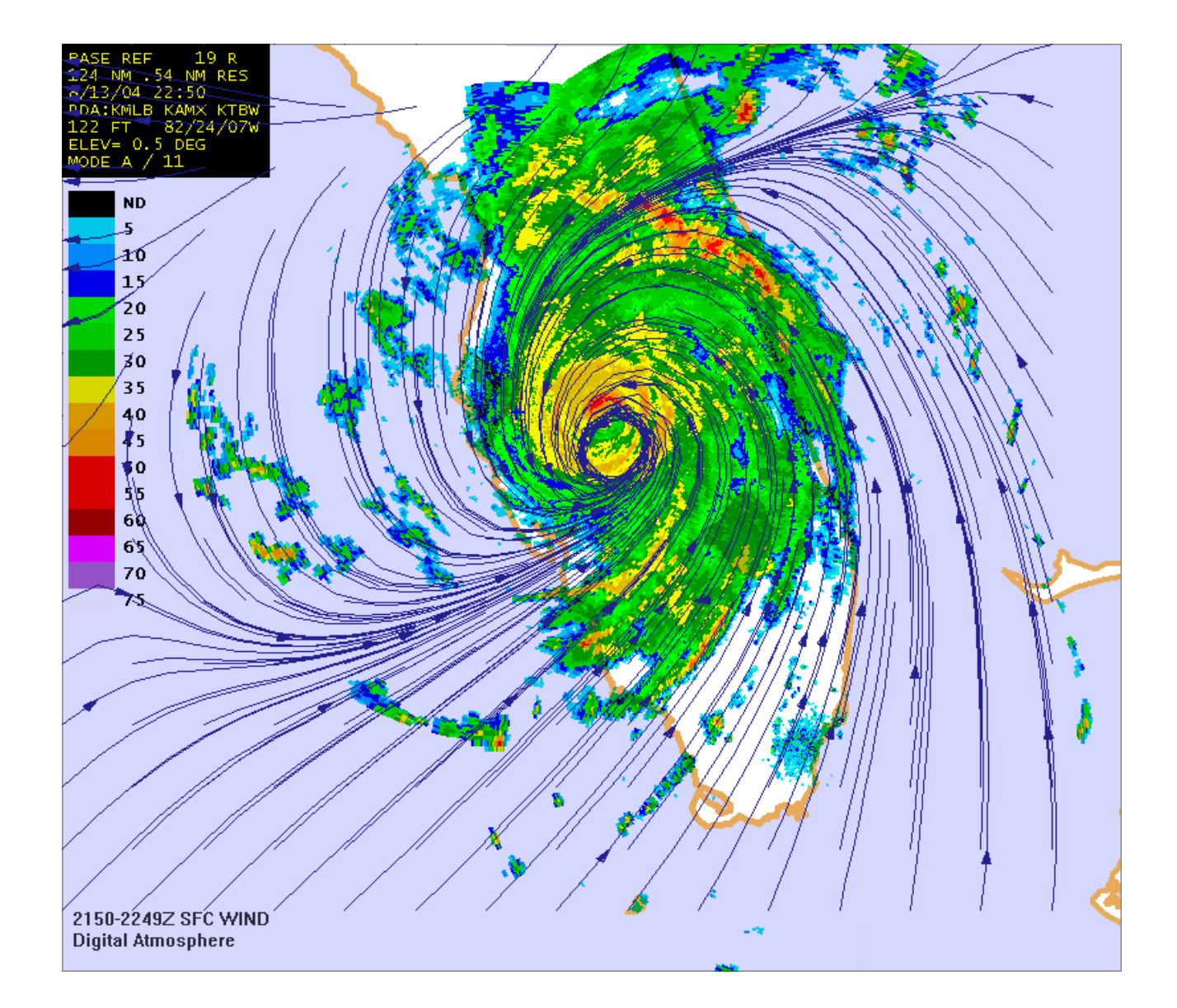

Рисунок 1.2 – Радіолокаційне зображення урагану Чарлі (над штатом Флорида), що є суміщеним із лініями течії, які були побудовані чисельними алгоритмами Digital Atmosphere за фактичними даними про вітер зі зведень METAR і BUOY

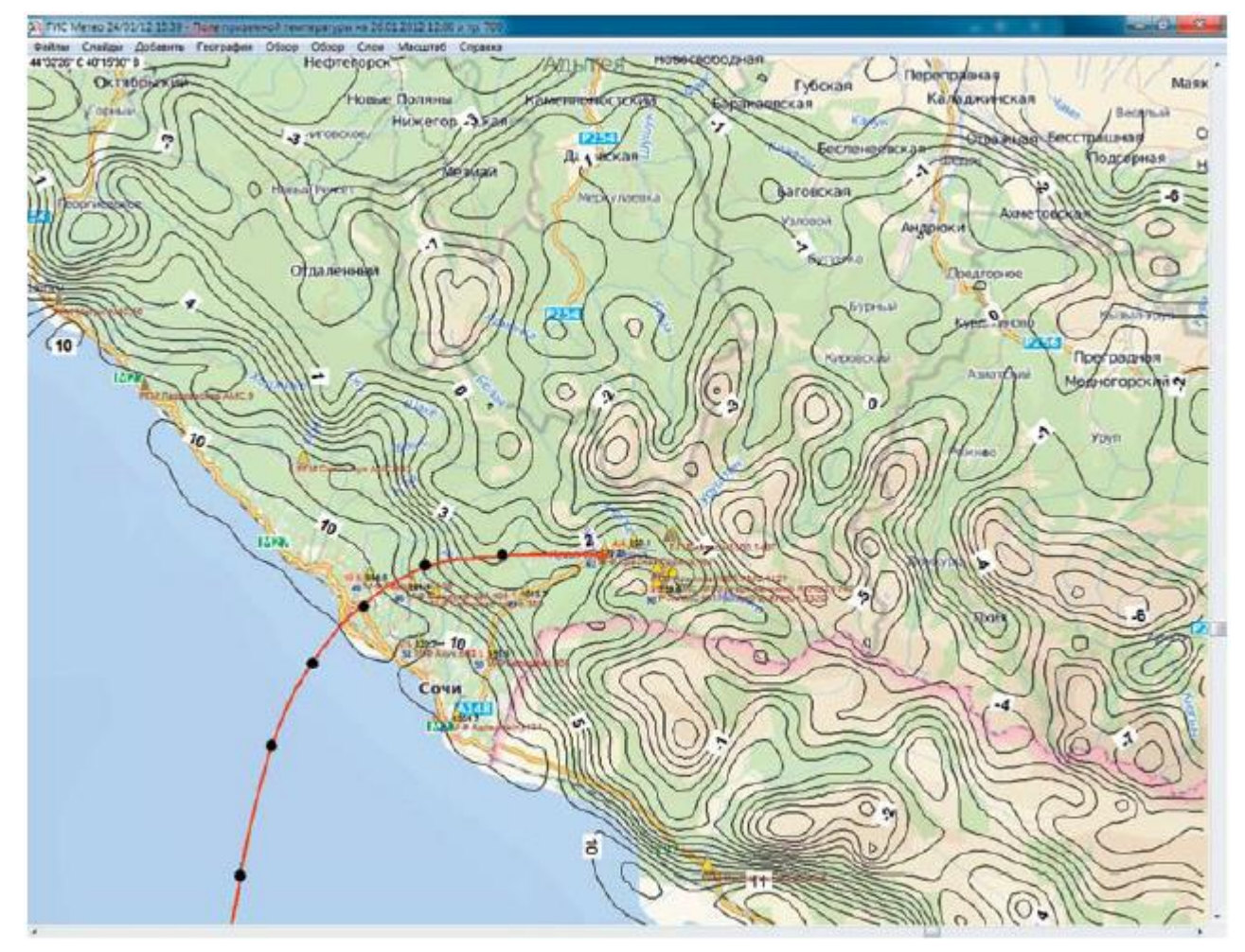

Рисунок 1.3 – Приклад побудованої засобами «ГИС Метео» зворотної траєкторії повітряної частки для ізобаричної поверхні 700 гПа в середній тропосфері (де траєкторія має червоний колір, а чорні кола відповідають часовим крокам по 3 години)

Що стосується стану справ в українській гідрометслужбі, то наказом Держгідромету від 28.10.2010 р. № 60 «Про затвердження Вимог до підготовки авіаційного метеорологічного персоналу» [9] визначені основні принципи освіти, підготовки і кваліфікації авіаційного метеорологічного персоналу в Україні. Слід зазначити, що про навички побудови траєкторій в наказі окремої згадки немає. Згідно з цим документом технічні напрямки діяльності, пов'язані з інструментальними спостереженнями й вимірюваннями, а також обробкою, аналізом і передачею даних, дедалі більше автоматизуються. Детальна інформація про наявні програмні засоби наводиться в підрозділі 3.1.

## **2 ЧИСЕЛЬНИЙ АЛГОРИТМ ВІЗУАЛІЗАЦІЇ ДВОВИМІРНИХ ТРАЄКТОРІЙ ПОВІТРЯНИХ ЧАСТОК**

**2.1 Чисельний алгоритм розрахунку зміни широти та довготи повітряної частки залежно від середніх значень меридіональної та зональної складової швидкості її переміщення за визначений проміжок часу (на прикладі побудови зворотної траєкторії повітряної частки)**

Розрахунок двовимірної траєкторії повітряної частки розглядається як задача знаходження послідовності в часі координат повітряної частки, швидкість переміщення якої визначається зональною та меридіональною складовими вітру *u* та *v* відповідно. Необхідність використання саме величин *u* та *v* ґрунтується на тому, що *u* та *v* лежать в основі базового формату збереження та передачі даних про вітер в чисельному моделюванні. Набір прогностичних даних переважної більшості глобальних чисельних моделей (у т.ч. моделей GFS та NAVGEM) містить в собі дані про зональну та меридіональну компоненти швидкості вітру.

Розглянемо випадок, коли необхідно побудувати зворотну траєкторію повітряної частки. Всебічно обґрунтованим вважається наступний підхід [5]: під час розрахунку зворотних траєкторій кожний заданий пункт «прибуття» частки оголошується як пункт виходу уявної частки, що рухається у «від'ємному часі», тобто назустріч реальному потоку. Відповідно до цього, значення координат точок траєкторії в даному випадку розраховуються у послідовності, що відповідає «від'ємному часові», в такій же послідовності вибираються й строки, до яких відносяться метеорологічні поля, що необхідні для розрахунку несучого потоку – від моменту прибуття частки в пункт розрахунку до заданого моменту початку руху (що відповідає заданій завчасності прогнозу траєкторій).

Вказівка на розрахунок прямих чи зворотних траєкторій у загальному випадку визначається знаком одного з параметрів, який входить в завдання на розв'язання задачі.

Отже, задача візуалізації зворотної траєкторії зводиться до знаходження координат початкової точки траєкторії, якщо відома її кінцева точка. В метеорологічних дослідженнях, коли відомі поля швидкості у два моменти часу, для знаходження початкової точки звичайно застосовується схема Петерсена, яка буде детально описана в розділі 2.2. Використання цієї схеми дозволяє уникнути складних аналітичних обчислень з інтегрування диференційних рівнянь за часом. Іншою важливою перевагою схеми Петерсена являється те, що у вигляді ітераційного алгоритму надається певний інструмент, який дозволяє розділити для кожного проміжку часу розрахунок складових швидкості переміщення та координат повітряної частки. Слід зазначити, що в даному розділі головна увага буде приділятися виключно задачі визначення координат повітряної частки (з огляду на те, що складові швидкості переміщення вважаються відомими).

Нехай кожна із складових вітру (*u* та *v*) є відомою та не змінюється протягом визначеного проміжку часу  $\Delta t$ . Оскільки проміжок часу  $\Delta t$ , для якого потрібно побудувати траєкторію, теж є відомою величиною, то лінійна відстань, що відповідає шляху повітряної частки, визначається як добуток швидкості (в м/с) та проміжку часу (в секундах) – при цьому окремо розраховується шлях частки в метрах вздовж меридіана  $(L_m^{})$  та шлях частки в метрах вздовж паралелі  $(L_p^{})$ .

З огляду на те, що проміжок часу *t* звичайно вимірюється в годинах, можна записати робочі формули для розрахунку *Lm* та *Lp* у наступному вигляді (слід зазначити, що знак «мінус» в обох формулах стосується випадків розрахунку саме зворотної траєкторії, коли відома кінцева точка траєкторії, а шуканою є початкова точка):

$$
L_m = -3600 \cdot \Delta t \cdot \overline{v}, \qquad (2.1)
$$

26

$$
L_p = -3600 \cdot \Delta t \cdot \overline{u}, \qquad (2.2)
$$

де  $\Delta t$  – проміжок часу (в годинах);

 $\overline{u}$ ,  $\overline{v}$  – середні значення зональної та меридіональної складових вітру відповідно (в м/с).

Для нанесення на карту положення повітряної частки доцільно використати геодезичні координати: широту φ та довготу λ, що являються кутовими величинами. Це зумовлює необхідність переходу від лінійної міри представлення координат  $\left( L_m \, {\rm i} \, L_p \right)$  до кутової міри, тобто визначити координати початкової точки траєкторії в геодезичній системі координат. Суттєвим недоліком геодезичної системи координат є те, що лінійні масштаби вздовж меридіанів та вздовж паралелей не є однаковими.

Таким чином, постає складна аналітична проблема розв'язку задачі динамічного позиціонування, коли необхідно перемістити об'єкт (повітряну частку) на потрібну відстань (наприклад, на мікрокільцевій або кільцевій карті) від точки з відомими координатами. Схожі задачі вирішуються не тільки в динамічній та синоптичній метеорології, але й, наприклад, в геодезії, аеронавігації [21] та морській навігації [11–14], тому в подальшому будуть використані найбільш сучасні напрацювання з інших, суміжних з метеорологією, галузей науки та техніки, що дозволить отримувати точні результати для чисельного алгоритму побудови траєкторій повітряних часток.

По-перше, необхідно розробити чисельний алгоритм, щоб визначити широту (повітряної частки) за відомою відстанню вздовж меридіана (*L<sup>m</sup>* ). Відомо, що таку задачу часто розв'язують, наприклад, для потреб морської навігації.

Для приблизних розрахунків довжину дуги однієї мінути меридіана приймають рівною одній морській милі. Оскільки довжина дуги однієї мінути меридіана являється величиною змінною та залежною від широти, то при високоточних обчисленнях цим фактом нехтувати не можна.

Висока точність визначення поточної широти об'єкта (зокрема повітряної частки) може забезпечуватися вмінням розрахувати з великою точністю довжину дуги меридіана.

Ю.О. Комаровський в своєму дослідженні [11] запропонував високоточний спосіб розрахунку широти при переміщенні об'єкта на північ або на південь від заданої точки. Саме цей алгоритм буде в подальшому використаний в даній роботі.

Слід зазначити, що для роботи з геодезичними координатами можуть використовуватися різні референц-еліпсоїди, що дозволяють апроксимувати фігуру Землі. Наприклад, Міжнародна організація цивільної авіації (ICAO) з 1 січня 1998 р. публікує координати пунктів в єдиній для всього світу системі координат – WGS-84 (World Geodetic System). Важливим моментом є те, що саме для еліпсоїда WGS-84 вже існує розроблений алгоритм розрахунку широти [11], який згадувався раніше, тому всі подальші обчислення будуть виконуватися в системі WGS-84.

Нехай *L<sup>m</sup>* – відома задана відстань (шлях повітряної частки вздовж меридіана в метрах) вздовж меридіана від точки з широтою  $\,\phi_1^{}\,$  (це широта кінцевої точки траєкторії в градусах) до шуканої широти  $\varphi_2$  (це, очевидно, буде широта початкової точки траєкторії в градусах); *D* – дуга меридіана, що еквівалентна заданій відстані *Lm* та розраховується з припущення рівності довжини однієї міжнародної стандартної морської милі (1852 м) та довжини дуги однієї мінути меридіана. Кутовий еквівалент відстані *Lm* , виражений в градусах і в радіанах, можна визначити за відповідними формулами:

$$
D_{\text{cpad}} = \frac{L_m}{1852 \cdot 60}, \ D_{\text{pad}} = \frac{\pi \cdot L_m}{180 \cdot 1852 \cdot 60}.
$$
 (2.3)

Для визначення  $\varphi_2$  Комаровський [11] пропонує організувати ітераційний процес, причому  $\varphi_{2(0)}$  – нульове наближення до значення  $\varphi_2$ .

У [11] стверджується, що після нульового наближення широта  $\varphi_2$  буде відрізнятися від широти  $\varphi_{2(0)}$  не більше від величини, еквівалентної 5 м. В нашому випадку можна обмежитися розрахунком лише нульового наближення ф<sub>2(0)</sub>, оскільки й така точність буде цілком достатньою для побудови траєкторії. Формули для розрахунку  $\varphi_{2(0)}$  мають вигляд

$$
\varphi_{2(0)} = \varphi_1 + D_p, \qquad (2.4)
$$

$$
D_p = D + d, \tag{2.5}
$$

де *d* – кут, який виникає внаслідок використання фіксованого значення міжнародної стандартної морської милі (1852 м).

Нехай *d<sup>m</sup>* – довжина в метрах дуги, що відповідає куту *d*. Цю величину можна визначити за емпіричною формулою:

$$
d_m \approx -0,00005754 \left( \frac{x_2^4 - x_1^4}{4} \right) + 0,00778666 \left( \frac{x_2^3 - x_1^3}{3} \right) -
$$
  
- 0,02921051 \left( \frac{x\_2^2 - x\_1^2}{2} \right) - 9,00774601(x\_2 - x\_1) (2.6)

де  $x_1 = \varphi_1$  – широта  $\varphi_1$ , виражена в градусній мірі;

 $x_2 = \varphi_1 + D_{\text{cequ}}$  – широта, виражена в градусній мірі.

Подальша робота потребує певної оцінки значення *d<sup>m</sup>* – використаємо характерний для України діапазон широт: нехай  $x_1 = 50^\circ$ ,  $x_2 = 60^\circ$ . У випадку проміжків часу обмеженої тривалості можна зробити допустиме припущення, що переміщення повітряної частки вздовж меридіана не дуже часто перевищує 10° в кутовій мірі. Для такого діапазону широт (від 50° до 60°)  $d_m \approx 33,529$  м.

Кутовий еквівалент відстані  $d$  в радіанній мірі  $\big( d_{\textit{pad}} \big)$  та в градусній мірі  $\left( d_{\textit{cpa}\hat{\sigma}} \right)$  визначається за формулами

$$
d_{pa\partial} = \frac{\pi \cdot d_m}{180 \cdot 1852 \cdot 60}, \ d_{cpa\partial} = \frac{d_m}{1852 \cdot 60}.
$$
 (2.7)

Для значення  $d_m \approx$ 33,529 м  $d_{cpa\partial} \approx$ 3,017 · 10<sup>-4</sup>°. Таким чином, поправка  $\left( d_{\textit{zpa}\hat{\sigma}} \right)$  для широти початкової точки траєкторії в градусах впливає на третій або четвертий розряд після десяткової коми.

3 (2.4), (2.5) маємо  $\varphi_{2(0)} = \varphi_1 + D_{\text{cpad}} + d_{\text{cpad}}$ , звідки після елементарних перетворень можна отримати компактну робочу формулу для розрахунку широти початкової точки траєкторії  $\varphi_2$  (в градусах):

$$
\varphi_2 \approx \varphi_{2(0)} = \varphi_1 + \frac{L_m + d_m}{1852 \cdot 60}, \text{ afo } \varphi_2 \approx \varphi_1 + \frac{L_m + d_m}{1852 \cdot 60}.
$$
 (2.8)

В результаті обчислень отримано широту початкової точки траєкторії  $\varphi_2$  (в градусах), для чого необхідно знати середнє значення меридіональної складової вітру ( $\bar{v}$ , м/с) на певному часовому проміжку, а також широту кінцевої точки траєкторії  $\varphi_1$  (в градусах).

Наступною задачею, яку необхідно вирішити, є обчислення довготи початкової точки  $\lambda_2$  в умовах, коли відомі наступні величини: шлях частки в метрах вздовж паралелі  $(L_p^{})$ , широта кінцевої точки траєкторії  $\scriptstyle\rm\phi_{1}$  (в градусах), широта початкової точки траєкторії 2 (в градусах), довгота кінцевої точки траєкторії  $\lambda_1$  (в градусах).

В роботі Комаровського [12] наведено формулу для розрахунку відстані вздовж паралелі, що можна переписати в наступному вигляді з використанням вже визначених в цій роботі змінних:

$$
L_p = (\lambda_2 - \lambda_1) \cdot l_p, \qquad (2.9)
$$

30

де *l<sub>p</sub>* – довжина в метрах однієї мінути паралелі.

Таким чином, довготу початкової точки траєкторії  $\lambda_2$  можна розрахувати за наступною формулою:

$$
\lambda_2 = \lambda_1 + \frac{L_p}{l_p} \,. \tag{2.10}
$$

Як відомо,  $l_p$  є функцією широти, тобто  $l_p = f(\varphi)$ , оскільки довжина паралелей поступово зменшується від екватора до полюса. В загальному вигляді проста формула для високоточних розрахунків  $l_p$  для будь-якої широти була отримана в роботі [13]:

$$
l_p = [C_{11} - C_{22} \cos 2\varphi + C_{33} \cos 4\varphi] \cos \varphi, \qquad (2.11)
$$

де  $C_{11}, C_{22}, C_{33}$  – відомі числові коефіцієнти.

В роботах Комаровського [12, 13] наводяться коефіцієнти для обчислення  $l_p$  на референц-еліпсоїді WGS-84, тому формула (2.11) може бути записана у наступному вигляді:

$$
l_p = [1858,4416 - 3,12065\cos 2\varphi + 0,00389\cos 4\varphi]\cos\varphi.
$$
 (2.12)

Для подальших розрахунків буде розглядатися довжина в метрах одного градуса паралелі  $\left(l_{\scriptscriptstyle{p}}\right)_{\scriptscriptstyle{cpad}}$  = 60 ·  $l_{\scriptscriptstyle{p}}$  , тому можна записати наступну формулу:

$$
(l_p)_{\text{cpad}} = 60 \cdot [1858,4416 - 3,12065 \cos 2\varphi + 0,00389 \cos 4\varphi] \cos \varphi, (2.13)
$$

або (в спрощеному вигляді)

$$
(l_p)_{\text{apad}} = [111506,496 - 187,239 \cos 2\varphi + 0,2334 \cos 4\varphi] \cos \varphi. \quad (2.14)
$$

Таким чином, всі змінні величини в правій частині формули (2.10) вже можливо розрахувати, а потім можна також отримати довготу початкової точки траєкторії  $\lambda_2$ . Але важливим моментом є те, що переміщення повітряної частки вздовж паралелі (протягом певного проміжку часу) водночас супроводжується її переміщенням уздовж меридіана. Внаслідок останнього відбувається зміна широти (повітряної частки), від якої, в свою чергу, згідно з (2.14) залежить  $(l_p)_{\text{epad}}$ . Шлях до вирішення цієї проблеми може бути знайдений аналітичним способом. Діапазон зміни широти повітряної частки (протягом певного проміжку часу) є відомим, оскільки відомі широта кінцевої точки траєкторії  $\varphi_1$  (в градусах), широта початкової точки траєкторії  $\varphi_2$  (в градусах). Припустимо, що для функції  $\left(l_{p}\right)_{\epsilon p a\partial}$  існує середнє значення  $\left(\bar{l}_p\right)_{\!p a \partial}$  в діапазоні широт  $\left[\varphi_1,\varphi_2\right]$ , яке дозволяє певним чином врахувати факт монотонної зміни широти у визначеному діапазоні. Тоді стоїть задача – визначити середнє значення  $\left(\bar{l}_p\right)_{\text{cpad}}(\varphi_1,\varphi_2)$  функції  $\left(l_p\right)_{\text{cpad}}=f(\varphi)$  в інтервалі  $[\varphi_1, \varphi_2]$ . Слід зазначити, що існує конкретний аналітичний алгоритм розв'язання цієї математичної задачі – він сформульований у довіднику [7, с. 385] і має загальновідому назву «теорема про середнє значення». Для використання цієї теореми функція (l<sub>p</sub>)<sub>град</sub> = f(φ) повинна бути безперервною в інтервалі  $[\varphi_1,\varphi_2]$ . В нашому випадку ця умова виконується, оскільки проста тригонометрична функція cos , яка входить в тому чи іншому вигляді (з різними аргументами: φ, 2φ, 4φ) у складну функцію  $\left(l_{p}\right)_{\text{cpad}} = f(\varphi)$ , є безперервною всюди; функція  $\left(l_{\,p}\right)_{\!p a \dot{o}} = f(\phi)$  також є безперервною всюди.

Теорема про середнє значення [7, с. 385] має наступне формулювання: якщо  $f(x)$  є безперервною в інтервалі  $|a,b|$ , то усередині інтервалу  $|a,b|$  icнує щонайменше одне таке число ξ  $(\xi\!\in\! |a,b|)$ , що

$$
\int_{a}^{b} f(x)dx = (b-a)f(\xi).
$$
 (2.15)

Геометричний зміст теореми про середнє значення проілюстровано рис. 2.1: між точками *a* і *b* існує така точка ξ, що площа прямокутника зі стороною  $[a,b]$  та висотою  $f(\xi)$  дорівнює площі, обмеженій частиною графіка функції  $y = f(x)$ , віссю Ox та ординатами  $f(a)$  i  $f(b)$ . Додаткові зауваження виникають, коли крива  $y = f(x)$  перетинає вісь  $Ox$ , але в нашому випадку достатньо обмежитися розглядом спрощеного варіанту, коли  $f(x) > 0$  в інтервалі *a*,*b* . Саме для такого випадку й побудовано рис. 2.1.

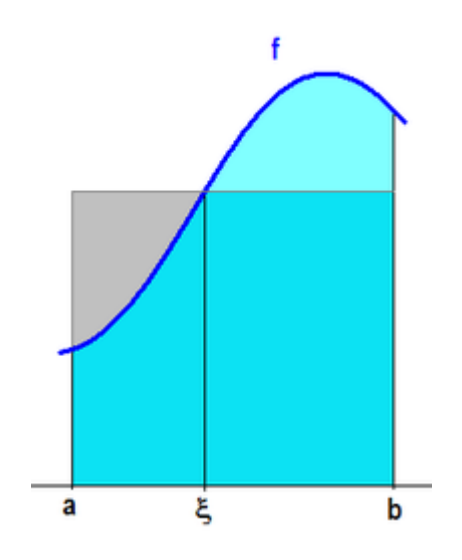

Рисунок 2.1 – Геометричний зміст теореми про середнє значення

В математиці в теоретичних питаннях замість градусної кутової міри застосовується радіанна міра. Наприклад, під час розгляду тригонометричних функцій в математичному аналізі завжди вважається, що аргумент виражено

в радіанах, що спрощує запис. Тоді для зручності необхідно ввести нову змінну: нехай  $x = \frac{\pi}{100} \cdot \phi$  $\circ$  $\pi$ = 180  $x = \frac{\kappa}{4.000} \cdot \phi$  – широта, виражена в радіанній мірі. Таким чином, формула (2.14) матиме зручніший вигляд для наступних обчислень:

$$
(l_p)_{\text{cpad}} = [111506,496 - 187,239\cos 2x + 0,2334\cos 4x]\cos x. \quad (2.16)
$$

Формула (2.16) задає функцію  $(l_p)_{\text{spad}} = f(x)$ . Графік функціональної залежності для цієї функції (в інтервалі  $\left\lfloor 0,\frac{\pi}{2}\right\rfloor$  $\overline{\phantom{a}}$  $\overline{\mathsf{L}}$  $\lceil_{\alpha} \pi$ 2  $0, \frac{\pi}{2}$ , що відповідає зміні широти від 0 до 90°) зображено на рис. 2.2.

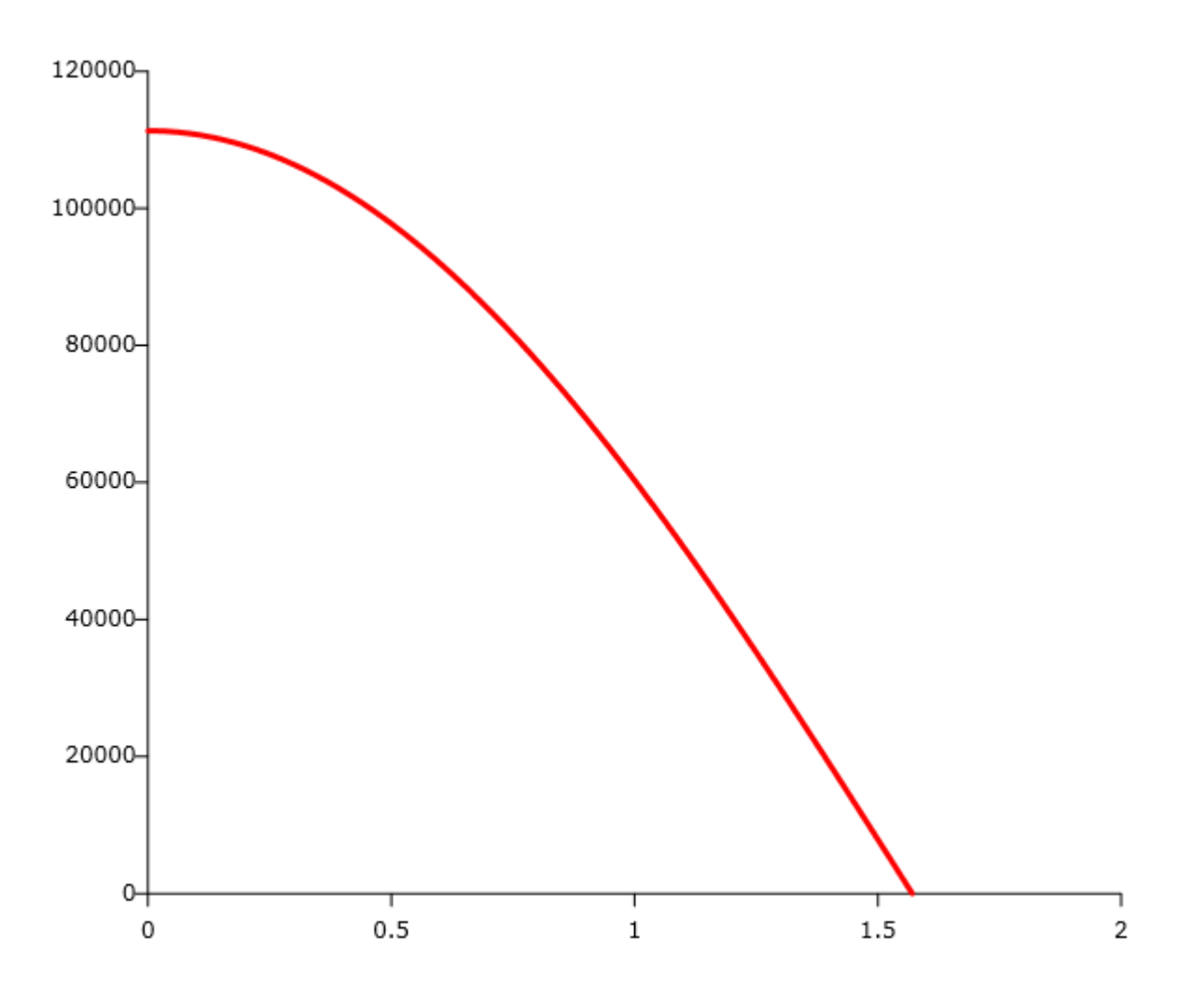

Рисунок 2.2 — Графік функціональної залежності для функції  $\left(l_{_{P}}\right)_{\!phi p a \delta} = f(x)$ 

Діапазон зміни широти повітряної частки (протягом певного проміжку часу) задається значеннями 1 *x* (широта кінцевої точки траєкторії в радіанах) та 2 *x* (широта початкової точки траєкторії в радіанах). Припустимо, що для функції  $\left(l_p\right)_{\epsilon p a\partial}$  існує середнє значення  $\left(\bar{l}_p\right)_{\epsilon p a\partial}$  в діапазоні широт  $\left[x_1,x_2\right]$ , яке дозволяє певним чином врахувати факт монотонної зміни широти у визначеному діапазоні. Математична задача матиме наступне формулювання – визначити середнє значення  $\left(\bar{l}_p\right)_{\text{cpad}}(x_1, x_2)$  функції  $\left(l_p\right)_{\text{cpad}} = f(x)$  в інтервалі  $[x_1, x_2]$ . Функція  $(l_p)_{\text{spad}} = f(x)$  є безперервною всюди. Формула (2.15) може бути переписана наступним чином:

$$
\int_{x_1}^{x_2} (l_p)_{\text{cpad}} dx = (x_2 - x_1) \cdot (\bar{l}_p)_{\text{cpad}} (x_1, x_2),
$$
\n(2.17)

де  $x_1 = \frac{\pi}{180^\circ} \cdot \varphi_1$  $\cdot \varphi$  $\circ$  $\pi$  $x_1 = \frac{\pi}{1808} \cdot \varphi_1, x_2 = \frac{\pi}{1808} \cdot \varphi_2$ 180  $\cdot \varphi$  $\circ$  $\pi$  $x_2 = \frac{\kappa}{4.008} \cdot \phi_2$  — нижня та верхня межі інтегрування відповідно.

З формули (2.17) можна отримати формулу для обчислення середнього значення довжини в метрах одного градуса паралелі:

$$
(\bar{l}_p)_{\text{cpad}}(x_1, x_2) = \frac{1}{x_2 - x_1} \cdot \int_{x_1}^{x_2} (l_p)_{\text{cpad}} dx.
$$
 (2.18)

Використовуючи (2.16), можна обчислити інтеграл в правій частині рівняння (2.18):

$$
\int_{x_1}^{x_2} (l_p)_{\text{cp}a\delta} dx = \int_{x_1}^{x_2} [111506,496 - 187,239\cos 2x + 0,2334\cos 4x] \cos x dx =
$$
\n
$$
= \left[ \frac{1167\sin(5x) - 1558380\sin(3x) + 5570643825\sin x}{50000} \right]_{x_1}^{x_2}
$$
\n(2.19)

Отже, робоча формула для обчислення середнього значення довжини в метрах одного градуса паралелі матиме вигляд:

$$
(\bar{l}_p)_{\text{cpa}\partial}(x_1, x_2) =
$$
  
=  $\frac{1}{x_2 - x_1} \cdot \left[ \frac{1167 \sin(5x) - 1558380 \sin(3x) + 5570643825 \sin x}{50000} \right]_{x_1}^{x_2}$ . (2.20)

В результаті подальших обчислень за формулою

$$
\lambda_2 = \lambda_1 + \frac{L_p}{\left(\bar{l}_p\right)_{\text{cpad}} \left(x_1, x_2\right)}\tag{2.21}
$$

можна отримати довготу початкової точки траєкторії  $\lambda_2$  (в градусах), для чого необхідно знати середнє значення зональної складової вітру  $(\bar{u}$ , м/с) на певному часовому проміжку, широту кінцевої точки траєкторії 1 (в градусах), широту початкової точки траєкторії 2 (в градусах), довготу кінцевої точки траєкторії  $\lambda_1$  (в градусах).

Таким чином, набір формул (2.8) та (2.21), приймаючи до уваги відповідні розрахунки зміни широти та довготи повітряної частки, дозволяє математично описати процес отримання двовимірних траєкторій повітряних часток.

# **2.2 Чисельний алгоритм для обчислення середніх значень зональної та меридіональної складових швидкості вітру для визначеного проміжку часу**

Зростання обсягів високоякісних полів вітру від різноманітних чисельних моделей прогнозу погоди на протязі останніх десятиліть сприяло розвитку кінематичних методів побудови траєкторій (наприклад, [33]). Як відомо [17], кінематичні методи ґрунтуються лише на інформації про вітер і використовуються для опису руху без урахування сил, що породжують та підтримують рух.

Свер Петерсен був першим вченим, який застосував ітераційний кінематичний метод, але слід зазначити, що схема Петерсена спочатку була представлена (наприклад, [17]) у вигляді графічного методу для відтворення ізобаричних траєкторій вручну за синоптичними картами, що показано на рис. 2.3.

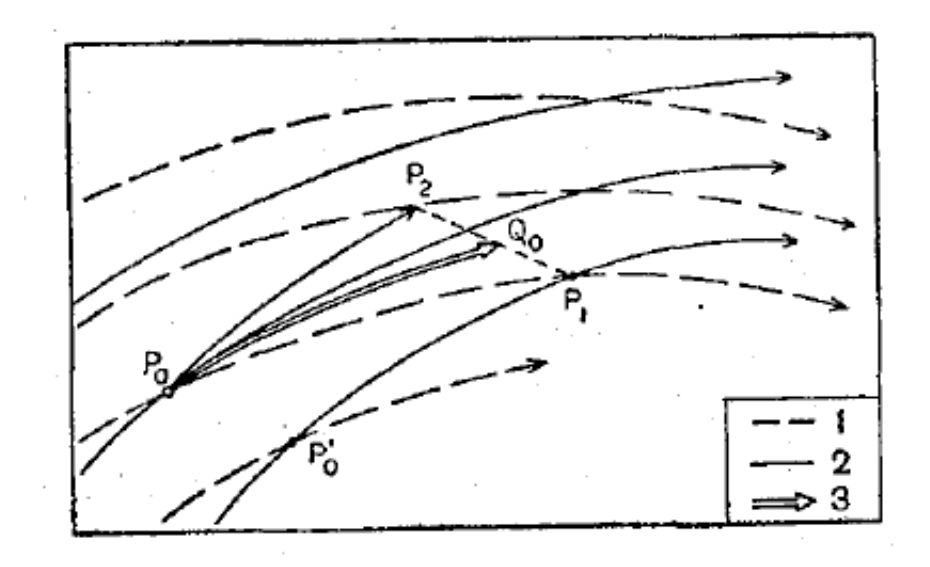

Рисунок 2.3 – Побудова траєкторій по картах ліній течії за схемою Петерсена [17]

У дослідженнях V. Innocentini [28] і P. Seibert [35] розглядається схема Петерсена у аналітичному вигляді, що стосується двовимірної траєкторії повітряної частки.

Згідно з [35] траєкторія (зокрема повітряної частки) визначається диференційним рівнянням

$$
\frac{d\mathbf{r}}{dt} = \mathbf{v}[\mathbf{r}(t)]\tag{2.22}
$$

з початковими умовами  $\mathbf{r}(t_0) \!=\! \mathbf{r}_0,$  де  $\mathbf{r}(t)$  означає положення вектора в момент часу *t*, **v** – поле швидкості.

Процес чисельного розв'язання диференційного рівняння (2.22) за схемою Петерсена [17] може бути описаний наступними рекурсивними формулами:

$$
x_1 = x_0 + \Delta t u(x_0, y_0, t), \tag{2.23}
$$

$$
y_1 = y_0 + \Delta t v(x_0, y_0, t), \tag{2.24}
$$

$$
x_n = x_0 + 0.5\Delta t \big[ u(x_0, y_0, t) + u(x_{n-1}, y_{n-1}, t + \Delta t) \big],\tag{2.25}
$$

$$
y_n = y_0 + 0.5\Delta t \left[ v(x_0, y_0, t) + v(x_{n-1}, y_{n-1}, t + \Delta t) \right],\tag{2.26}
$$

де  $(x_0, y_0)$  означає початкове положення в момент *t*,  $(x_n, y_n) - n$ -та ітерація положення для моменту  $t + \Delta t$ ,  $u$  i  $v -$ зональна та меридіональна компоненти швидкості, що є функціями простору та часу.

Схема Петерсена має точність другого порядку. Така апроксимація відома також як розв'язок «постійного прискорення», тобто не враховуються зміни прискорення повітряної частки протягом інтегрування за окремим часовим кроком.

Схема Петерсена дозволяє уникнути аналітичних труднощів із часовим інтегралом завдяки використанню неявних квадратурних формул (які використовуються для обчислення визначених інтегралів) другого порядку, що

зводиться до метода поступових наближень. Значення швидкості задані для дискретних моментів часу, але являються безперервними у просторі. При практичному застосуванні точність алгоритму залежить від просторового та часового припущення щодо швидкості, бо змінні звичайно відомі лише для дискретних вузлів; для розрахунку швидкостей на кінцях шляху (які звичайно не співпадають з вузлами сітки) необхідно застосовувати певну просторову інтерполяційну процедуру (алгоритм цієї процедури буде розглянуто в розділі 2.3).

Схема Петерсена може розглядатися як метод предиктора-коректора, що робить апроксимацію швидкості для спрямованого вперед інтегрування у вигляді осередненого вітру між двома послідовними положеннями траєкторії.

Розглянемо чисельний алгоритм для обчислення середніх значень зональної та меридіональної складових вітру для визначеного проміжку часу  $\Delta t$  .

Нехай  $t_0$  — момент часу, з якого починається розрахунок зворотної траєкторії у її кінцевій точці,  $t_1 = t_0 + \Delta t$  – момент часу, коли повітряна частка опиниться у початковій точці зворотної траєкторії.

1) Перше наближення для середнього вітру на часовому проміжку *t* : значення *и* і *v* в кінцевій точці траєкторії в момент  $t_0$ , тобто  $\bar{u}_1 = u(x_0, y_0, t_0)$ ,  $\bar{v}_1 = v(x_0, y_0, t_0)$  (для цього використовується інтерполяційна процедура, опис якої надано у розділі 2.3).

2) Значення  $\bar{u}_1$  та  $\bar{v}_1$  використовуються для обчислення положення першого наближення для повітряної частки  $(x_1, y_1)$  в початковій точці траєкторії в момент  $t_1 = t_0 + \Delta t$ .

3) Друге наближення для середнього вітру на часовому проміжку *t* розраховується по значеннях  $u(x_1, y_1, t_1)$  та  $v(x_1, y_1, t_1)$ , які обчислюються за допомогою інтерполяційної процедури в початковій точці траєкторії, за формулами:
39

$$
\overline{u}_2 = \frac{u(x_0, y_0, t_0) + u(x_1, y_1, t_1)}{2},
$$
\n(2.27)

$$
\overline{v}_2 = \frac{v(x_0, y_0, t_0) + v(x_1, y_1, t_1)}{2}.
$$
\n(2.28)

4) Значення  $\bar{u}_2$  та  $\bar{v}_2$  використовуються для обчислення положення другого наближення для повітряної частки  $(x_2, y_2)$  в початковій точці траєкторії в момент  $t_1 = t_0 + \Delta t$ .

5) Аналогічним чином (дивись пункт 3), тобто по значеннях  $u(x_2, y_2, t_1)$ та v $(x_2, y_2, t_1)$ , розраховується третє наближення для середнього вітру на часовому проміжку  $\Delta t$ :  $\bar{u}_3$  та  $\bar{v}_3$ . Для *n*-тої ітерації розрахунок буде виконуватися за формулами:

$$
\overline{u}_n = \frac{u(x_0, y_0, t_0) + u(x_{n-1}, y_{n-1}, t_1)}{2},
$$
\n(2.29)

$$
\overline{v}_n = \frac{v(x_0, y_0, t_0) + v(x_{n-1}, y_{n-1}, t_1)}{2}.
$$
\n(2.30)

Для обчислення середніх значень зональної та меридіональної складових вітру в даній роботі пропонується використовувати 10 ітерацій. Як відомо з інших досліджень (наприклад, [35]), при такій (або навіть меншій) кількості ітерацій на останніх ітераціях різниця між значеннями швидкості  $(\Delta \bar{u} = \bar{u}_n - \bar{u}_{n-1}$  та  $\Delta \bar{v} = \bar{v}_n - \bar{v}_{n-1}$ ) в більшості випадків є дуже малою, тобто виконуються умови збіжності чисельної схеми.

В даній роботі надано перевагу саме схемі Петерсена, бо, по-перше, вона використовується у переважній більшості всіх відомих траєкторних моделей, по-друге, має точність другого порядку, по-третє, в деяких дослідженнях [35] наведено докази того, що схеми більш високого порядку точності не мають переконуючої переваги в обчислювальній продуктивності.

## **2.3 Опис інтерполяційної процедури для обчислення значень зональної та меридіональної складових швидкості вітру у кінцевих та початкових точках траєкторій повітряних часток**

В якості інтерполяційної процедури (згадка про яку існує в розділі 2.2) для обчислення значень зональної та меридіональної складових швидкості вітру у кінцевих та початкових точках траєкторій повітряних часток пропонується використання алгоритму білінійної інтерполяції, який дуже часто застосовується в метеорології для вирішення багатьох прикладних задач (у [6] прямо вказано про доцільність використання саме білінійної інтерполяції відносно полів складових вітру), що пов'язані з дослідженням полів метеорологічних величин. Опис цього алгоритму наведено нижче.

Білінійна інтерполяція є узагальненням лінійної інтерполяції для функції двох змінних, а її ідея полягає в тому, що проводиться лінійна інтерполяція по одній осі, а потім по іншій осі.

Формула білінійної інтерполяції дозволяє інтерполювати значення будь-якої функції в довільному прямокутнику (відповідний точковий шаблон для розрахунків зображено на рис. 2.4) за чотирма її значеннями у вершинах цього прямокутника.

Припустимо, що необхідно інтерполювати значення функції *f* в точці *P* = (*x*, *y*) . Для цього необхідно знати значення функції в навколишніх до *P* точках  $Q_{11} = (x_1, y_1), Q_{12} = (x_1, y_2), Q_{21} = (x_2, y_1)$  та  $Q_{22} = (x_2, y_2)$ .

Спершу лінійно інтерполюються значення для допоміжних точок  $R_1$  та *R*2 вздовж осі абсцис:

$$
f(R_1) \approx \frac{x_2 - x}{x_2 - x_1} f(Q_{11}) + \frac{x - x_1}{x_2 - x_1} f(Q_{21}), R_1 = (x, y_1);
$$
  

$$
f(R_2) \approx \frac{x_2 - x}{x_2 - x_1} f(Q_{12}) + \frac{x - x_1}{x_2 - x_1} f(Q_{22}), R_2 = (x, y_2).
$$
 (2.31)

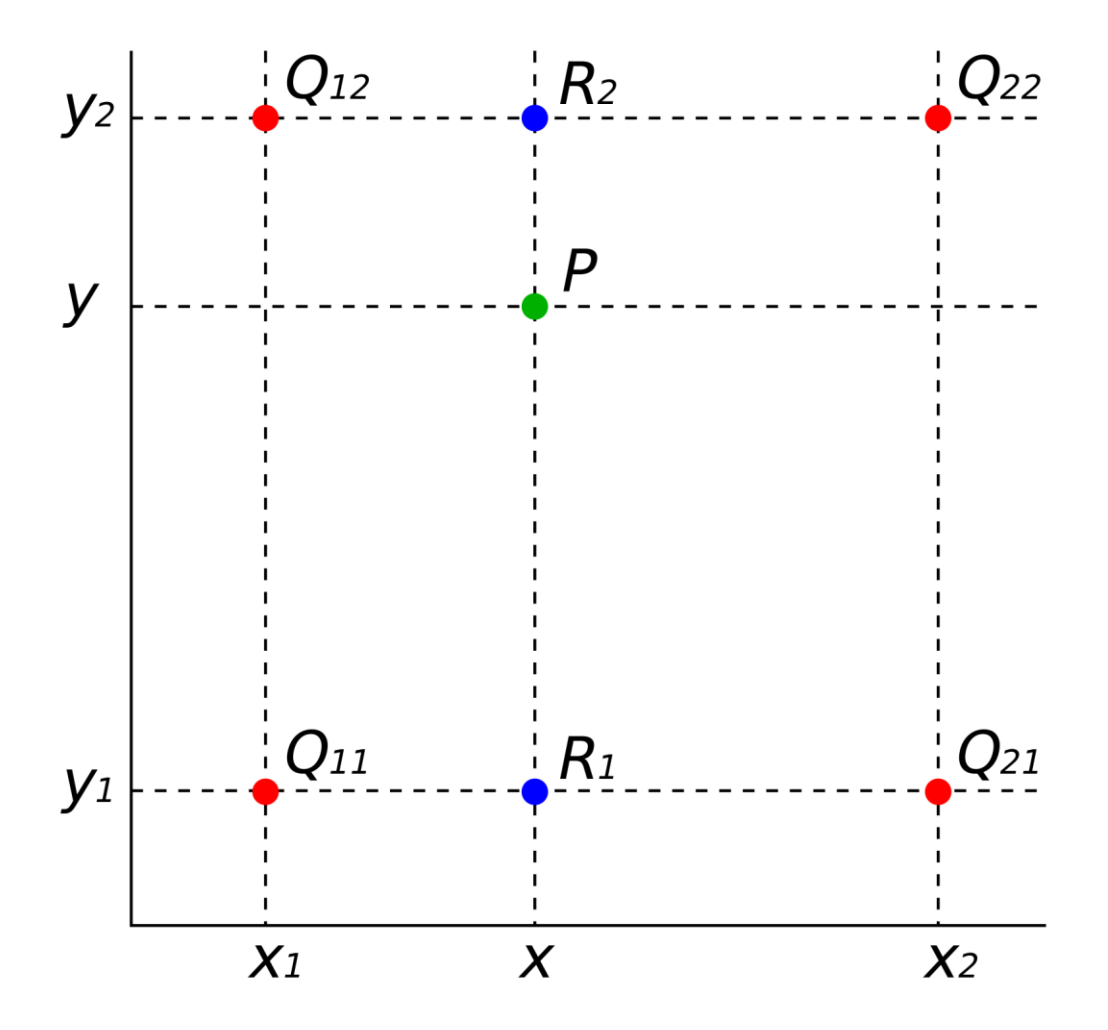

Рисунок 2.4 – Шаблон білінійної інтерполяції (відомі значення функції в чотирьох червоних точках; значення функції в зеленій точці потрібно інтерполювати)

Після цього виконується лінійна інтерполяція в напрямку осі ординат між точками  $R_1$  та  $R_2$ , щоб отримати кінцевий результат:

$$
f(P) \approx \frac{y_2 - y}{y_2 - y_1} f(R_1) + \frac{y - y_1}{y_2 - y_1} f(R_2).
$$
 (2.32)

Слід зазначити, що результат білінійної інтерполяції не залежить від порядку виконання її кроків. Наприклад, можливо спочатку інтерполювати між відомими точками вздовж осі ординат, а потім, отримавши два допоміжних значення, інтерполювати між ними вздовж осі абсцис. Результат буде тим самим.

В прикладних метеорологічних задачах білінійна інтерполяція, як і в загальному випадку, ґрунтується на 2-ступеневій лінійній інтерполяції (вздовж широтного кола та вздовж меридіана) з використанням чотирьох найближчих вузлів сітки; у вироджених випадках, коли шукана точка потрапляє на лінії сітки (паралель та/або меридіан), використовуються два або навіть один вузол сітки.

В даній роботі буде використовуватися модифікована версія алгоритму білінійної інтерполяції, що була запропонована В.В. Михайловським як робоча інтерполяційна процедура для апроксимації прогностичних даних чисельних моделей (з кроком сітки 1° по широті та довготі) під час оперативної роботи з автоматизованим робочим місцем синоптика. Перелік формул для розрахунків наведено нижче. Точковий шаблон цього алгоритму за індексами повністю ідентичний рис. 2.3, але замість *x* використовується довгота λ, замість *y* використовується широта φ.

В першу чергу для обраної точки  $(P = (\varphi, \lambda))$  розраховуються відповідні значення для різниці широти  $(\Delta \phi)$  і довготи  $(\Delta \lambda)$ :

$$
\Delta \varphi = \varphi - \text{int}(\varphi),
$$
  
\n
$$
\Delta \lambda = \lambda - \text{int}(\lambda),
$$
\n(2.33)

де int(...) – оператор (функція мови програмування), що дозволяє позбавитися дробової частини числа в дужках й повертає в остаточному підсумку лише цілу частину цього числа (без виконання округлення).

Після цього виконується лінійна інтерполяція вздовж меридіана для допоміжних точок  $R_1$  та  $R_2$  (ці точки мають однакову широту  $\phi$ ) за формулами:

$$
f(R_1) \approx f(Q_{11}) + (f(Q_{12}) - f(Q_{11})) \cdot \Delta \varphi, R_1 = (\varphi, \lambda_1);
$$
  

$$
f(R_2) \approx f(Q_{21}) + (f(Q_{22}) - f(Q_{21})) \cdot \Delta \varphi, R_2 = (\varphi, \lambda_2).
$$
 (2.34)

Значення функції ƒ для обраної точки (P = (φ,λ)) розраховується шляхом інтерполяції вздовж паралелі за формулою:

$$
f(P) \approx f(R_1) + (f(R_2) - f(R_1)) \cdot \Delta \lambda. \tag{2.35}
$$

Слід зазначити, що результати розрахунків за вищеописаним алгоритмом В.В. Михайловського (формули (2.33), (2.34), (2.35)) не відрізняються від результатів обчислень за першим алгоритмом (формули (2.31), (2.32)).

# **3 ОСОБЛИВОСТІ ПРОГРАМНОЇ РЕАЛІЗАЦІЇ МОДУЛЯ ТРАЄКТОРНИХ РОЗРАХУНКІВ**

# **3.1 Автоматизоване робоче місце синоптика (Україна) та можливості його удосконалення для проведення траєкторних розрахунків**

В Україні для потреб інженерів-метеорологів у другій половині 1990-х років було розроблено автоматизоване робоче місце (АРМ) синоптика [10, 18], яке використовується в Українському та регіональних гідрометеорологічних центрах, в аеродромних метеорологічних органах та на геофізичних станціях (спеціалізованих підрозділах, що складають прогнози погоди для залізниць), а також в метеорологічних підрозділах Повітряних Сил Збройних Сил України та в гідрометеорологічних підрозділах Військово-Морських Сил Збройних Сил України.

АРМ синоптика (далі вказуватиметься скорочення АРМ) – це програмний комплекс, який дозволяє виконувати прийом, обробку та відображення метеорологічної інформації. Основне вікно АРМ (із додатковими поясненнями щодо функціональних можливостей та наявних елементів керування) зображено на рис. 3.1.

В АРМ синоптика станом на листопад 2023 р. не є реалізованим механізм побудови траєкторій повітряних часток. Таким чином, досі залишається цілком актуальною задача створення ефективного чисельного алгоритму побудови двовимірних (прямих і зворотних) траєкторій повітряних часток, який стане корисним доповненням (наприклад, у вигляді окремого програмного модуля), адаптованим до вже існуючого АРМ синоптика. Вирішенню зазначеної задачі будуть присвячені наступні підрозділи магістерської кваліфікаційної роботи.

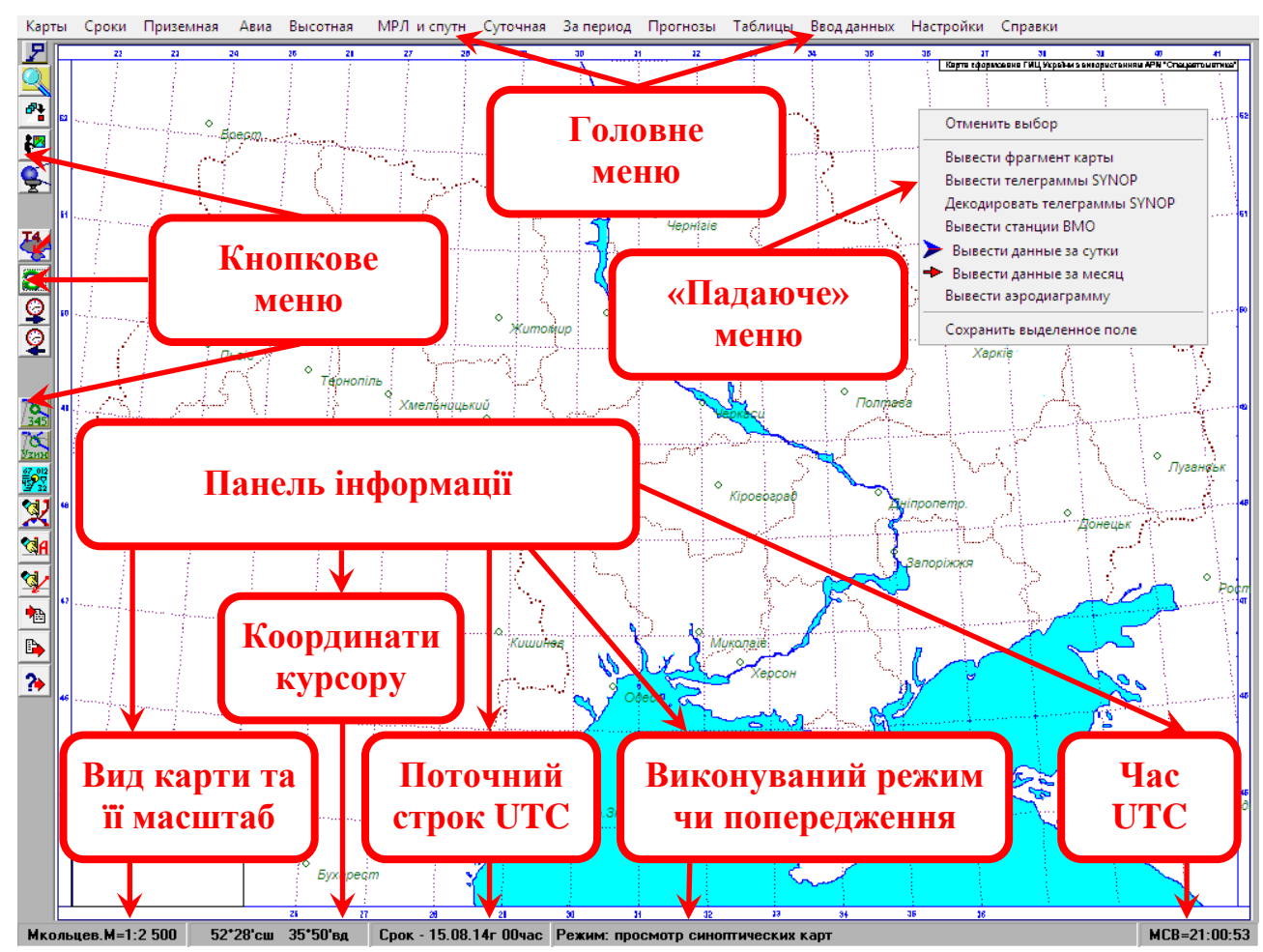

Рисунок 3.1 – Основне вікно АРМ та елементи керування роботою АРМ

Після виведення на екран основного вікна АРМ оператор (синоптик) повинен вказати, яку інформацію та за який строк він хоче відображати та обробляти. Для управління роботою АРМ використовуються різноманітні елементи керування (рис. 3.1). До них відносяться:

- а) головне меню рядок у верхній частині робочого вікна;
- б) кнопкове меню набір кнопок у лівій частині екрану;
- в) «падаючі» меню меню, що викликаються під час натискання лівої або правої клавіші миші, коли курсор знаходиться в полі карти.

Панель інформації в нижній частині екрану повідомляє синоптика про стан роботи з АРМ. Панель інформації складається з декількох елементів:

а) вид карти та її масштаб;

б) координати курсору;

в) поточний строк UTC (вказується дата та строк в годинах UTC);

г) виконуваний режим чи попередження;

ґ) час UTC (розраховується за поточним часом годинника комп'ютера).

Оперативна робота з прогностичними даними в форматах GRIB та GRIB2 в АРМ потребує попереднього завантаження цієї інформації, яка надається Українським гідрометцентром з використанням FTP-сервера.

Станом на листопад 2023 р. в АРМ синоптика є офіційно реалізованими алгоритми підтримки роботи з прогностичними даними лише однієї глобальної чисельної моделі – Global Forecast System (далі – GFS). Першоджерелом цих даних є зовнішній постачальник – Національна метеорологічна служба США. Більш детальний опис даних та чисельної моделі GFS наведено у підрозділі 1.3.

Прогностичні дані GRIB2 від моделі GFS, що надаються через FTPсервер Українського гідрометцентру, мають наступний вигляд і формат (табл. 1.1). Приклад наведено для 20 листопада 2023 р. Кожний з файлів містить інформацію тільки за один прогностичний строк, різниця в часі між двома такими строками (протягом перших 8 діб прогностичного періоду) становить 3 години, а решта строків надається з інтервалом 12 год.

Таблиця 3.1 – Стандартні імена файлів прогностичних даних моделі

| ٧<br>٧ |
|--------|
|--------|

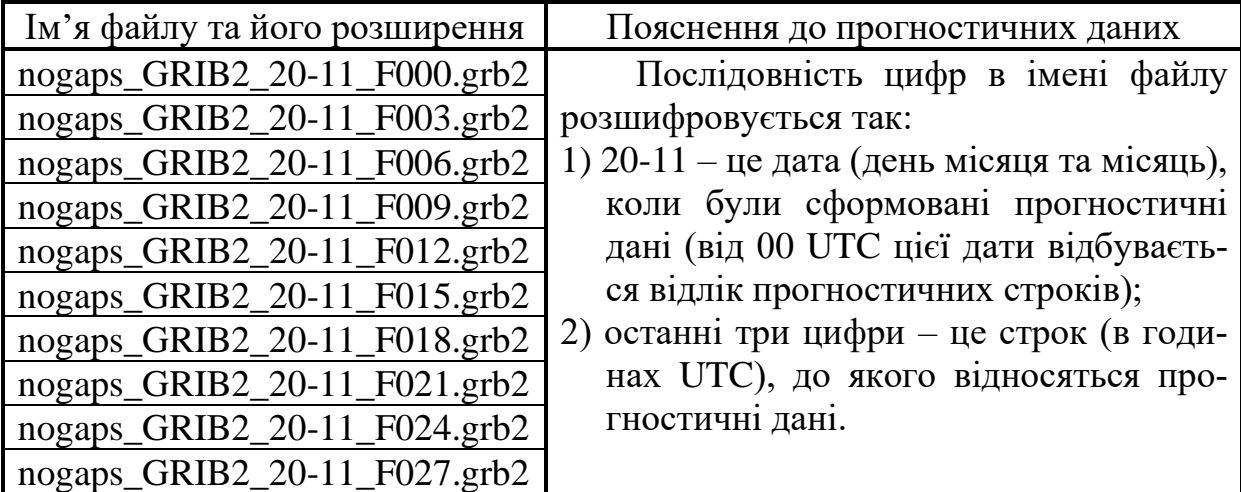

Після завантаження наявних прогностичних даних необхідно вибрати відповідну картографічну основу. Найбільш зручними для опрацювання прогностичних даних ЧМП в оперативній діяльності являються кільцева або мікрокільцева карта.

Під час роботи з прогностичними даними використовується група команд «Прогнозы» головного меню АРМ (рис. 3.2).

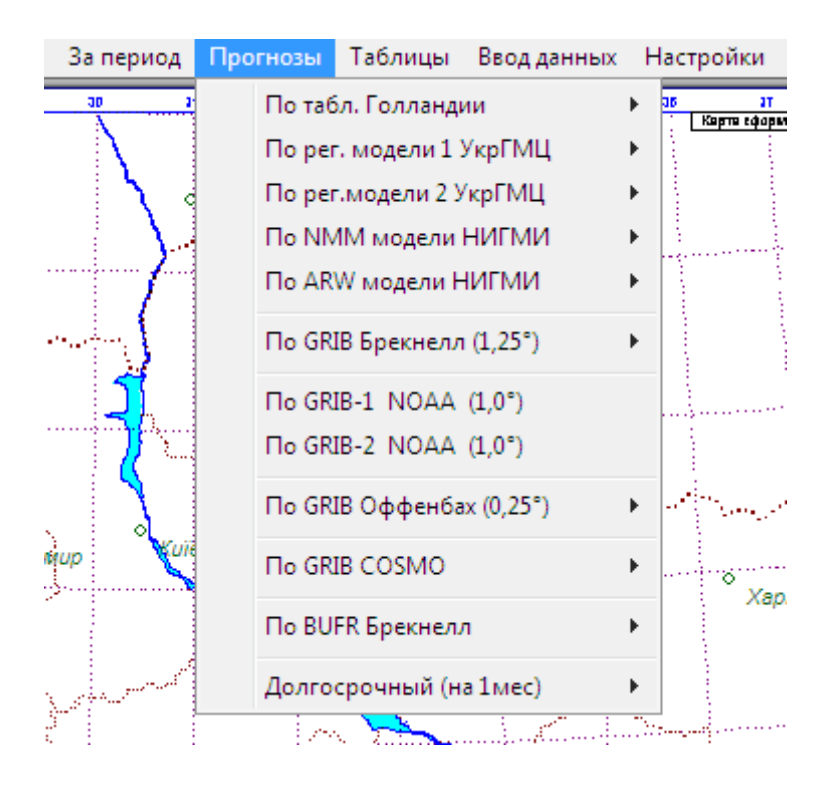

Рисунок 3.2 – Група команд «Прогнозы» головного меню АРМ синоптика

Побудова прогностичних карт за даними моделі GFS здійснюється наступним чином. По-перше, необхідно в групі команд «Прогнозы» головного меню АРМ вибрати команду «По GRIB-2 NOAA  $(1,0^{\circ})$ » (рис. 3.2), а потім виконати певні налаштування у вікні, що має заголовок «Настройка параметров наноски на картах, сформированных по GRIB2» (рис. 3.3).

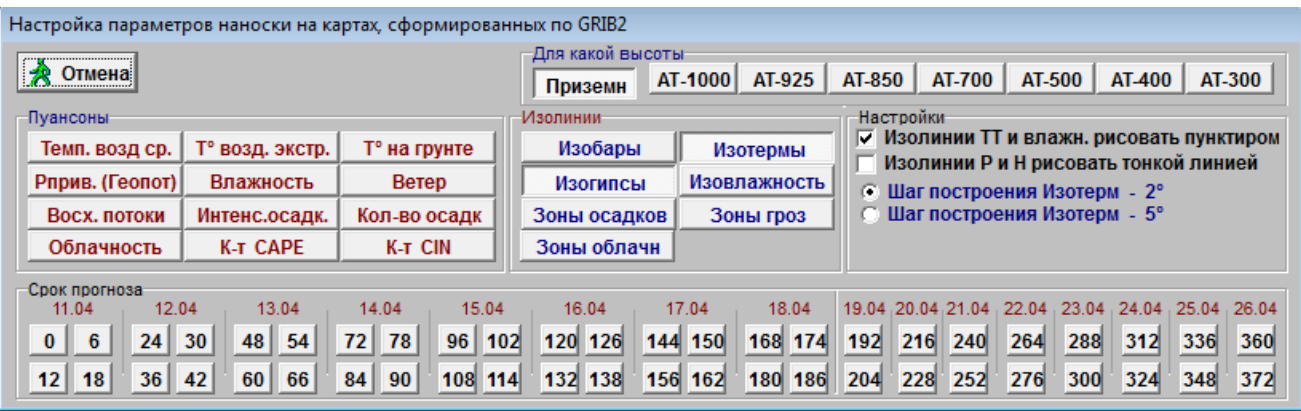

# Рисунок 3.3 – Вікно налаштування параметрів побудови прогностичної карти з використанням даних чисельної моделі GFS (з горизонтальною роздільністю 1 град.)

Вікно налаштування (див. рис. 3.3) складається з декількох панелей, які містять елементи керування: «Для какой высоты», «Пуансоны», «Изолинии», «Настройки», «Срок прогноза». Це вікно дозволяє користувачеві обрати рівень для побудови карти (панель «Для какой высоты»), метеорологічні величини для нанесення на карту (панель «Пуансоны»), потрібні для аналізу ізолінії (панель «Изолинии»), а також зробити відповідні налаштування (панель «Настройки»). Після цих дій необхідно вибрати строк прогнозу (в годинах) в нижній частині вікна (панель «Срок прогноза»), натиснувши на кнопку із зображенням строку. В результаті буде здійснено побудову прогностичної карти (приземної карти або відповідної карти абсолютної баричної топографії).

Прогностичні карти можуть бути побудовані для наступних рівнів тропосфери: рівня землі (приземні карти) та ізобаричних поверхонь 1000, 925, 850, 700, 500, 400, 300 гПа (карти абсолютної баричної топографії).

Панель «Пуансоны» містить 12 кнопок, які відповідають доступним метеовеличинам із файлів GRIB2. Набір прогностичних даних від моделі GFS (рис. 3.3), які можна вибрати для нанесення на карту, складається з таких величин:

а) «Темп. возд ср.» – температура повітря в прогностичний строк (°С);

- б) «Т° возд. экстр.» мінімальне та максимальне значення температури повітря біля землі за 3 останніх години (°С);
- в) «Т° на грунте» температура ґрунту (°С);
- г) «Рприв. (Геопот)» тиск в гПа (який приведений до середнього рівня моря) або геопотенціальна висота, що наноситься в дам;
- ґ) «Влажность» відносна вологість повітря (%);
- д) «Ветер» зональна та меридіональна компоненти швидкості вітру, які наносяться у вигляді стрілки з оперенням;
- е) «Восх. потоки» вертикальні рухи (гПа/год.);
- є) «Интенс.осадк.» інтенсивність опадів у прогностичний строк (мм/год.);
- ж) «Кол-во осадк» кількість опадів в мм за 3 години (загальна та кількість конвективних опадів), що передують прогностичному строкові;
- з) «Облачность» загальна кількість хмарності;
- и) «К-т CAPE» доступна потенційна енергія конвекції (Дж/кг), ця величина повідомляє про імовірність грози (на карті всі значення CAPE  $\epsilon$  додатними; якщо CAPE = 0, грози не буде; якщо CAPE = 1000, імовірність грози є помірною; при CAPE = 2000 – імовірність грози велика);
- і) «К-т CIN» енергія конвективного гальмування (на карті всі значення CIN являються від'ємними; чим менше CIN, тим менше імовірність грози: якщо CIN =  $-200$ , імовірність грози є мінімальною).

Якщо прогностична карта за певний строк вже побудована, то для швидкої побудови аналогічної карти за інший строк можна використовувати кно-

пки  $\left| \mathbf{Q} \right|$  кнопкового меню АРМ (див. рис. 3.1).

Слід також пам'ятати, що перед нанесенням прогностичних даних GRIB2 на картографічну основу карта повинна бути вільною і не містити ніякої іншої інформації. Якщо на карті присутня будь-яка інша інформація (наприклад, штормові оповіщення, дані METAR тощо), то потрібно очистити бланк карти, тобто здійснити примусовий вибір картографічної основи за допомогою групи команд «Карты» головного меню АРМ синоптика (див. рис. 3.1). Якщо карта попередньо вже містила якусь іншу інформацію, то після нанесення «зверху» прогностичних даних різні види інформації будуть накладатися один на одного, що може заважати аналізу.

Розробником АРМ також надано можливість автоматичного проведення ізоліній (рис. 3.3): ізобар, ізотерм, ізогіпс, ізоліній відносної вологості, ізогієт (або ліній рівної кількості опадів за 3 години), ізоліній імовірності гроз, ізоліній загальної кількості хмарності.

Слід зазначити, що Український гідрометцентр опосередковано через свій власний FTP-сервер надає офіційно зареєстрованим користувачам доступ лише до даних одного прогону моделі GFS – які відносяться до строку 00 UTC. Ці прогностичні дані розміщуються на FTP-сервері вранці кожного дня у вигляді низки файлів (табл. 3.1) не раніше шостої години за київським часом (сьомої години – в умовах літнього часу). Ці файли відносяться до послідовних у часі прогностичних строків від 0 до 384 год. Після появи прогностичних даних вони вже не оновлюються, а дані інших прогонів моделі GFS (від 06, 12 та 18 UTC) на FTP-сервер не завантажуються. Горизонтальна роздільність даних GFS, що надаються, становить 1,0 град., а дані з меншими кроками глобальної довготно-широтної сітки (0,25 та 0,5 град.) не доступні для завантаження.

Можливості удосконалення АРМ синоптика для проведення траєкторних розрахунків є пов'язаними з розробкою програмного забезпечення для завантаження оперативних прогностичних даних моделі GFS, яке дозволить отримувати прогностичні дані всіх прогонів моделі GFS, що характеризуються більшою роздільною здатністю (0,25 град.). Також є актуальною задача розробки оновленого графічного інтерфейсу користувача (на базі АРМ) для візуалізації двовимірних траєкторій із використанням оперативних прогностичних даних моделі GFS.

### **3.2 Вихідні дані для проведення траєкторних розрахунків**

Удосконалення програмного забезпечення (для проведення траєкторних розрахунків) – автоматизованого робочого місця синоптика (Україна) – залежить від декількох важливих факторів впливу. Оскільки для метеорологічного забезпечення є запропонованим використання прогностичної продукції від зовнішнього постачальника (а саме: Національної метеорологічної служби США), то найбільш критичною є інформація про саму чисельну модель (GFS) постачальника, а також про характеристики (переважно експлуатаційні) та умови отримання відповідної прогностичної продукції.

### **3.2.1 Стисла характеристика прогностичної чисельної моделі GFS**

GFS (Global Forecast System) являється глобальною моделлю Національних центрів з прогнозування навколишнього середовища NCEP (National Centers for Environmental Predictions) у США. Поточною версією моделі GFS на початок 2023 р. вважалася FV3-GFS V3.0 (GFSv17). За офіційною класифікацією сучасна чисельна модель GFS відноситься до групи так званих «дискретних моделей» (на відміну від спектральних моделей) і характеризується як «finite-volume cubed-sphere model» – це модель на основі метода кінцевих об'ємів із використанням сітки на кубічній сфері.

Максимальна завчасність прогнозу моделі становить 384 год. Станом на 20.11.2023 р. модель GFS характеризується горизонтальним розділенням приблизно 13 км. У вертикальній площині модель має 127 рівнів (вертикальна координата – гібридна «сигма-тиск»), кількість яких було збільшено з 64 у 2020 р. Відносне розташування рівнів моделі GFS (у вигляді вертикального розрізу атмосфери для території Північної Америки) показане на рис. 3.4, де за горизонталлю відкладено довготу у градусах західної довготи, а за вертикаллю – тиск у гПа.

Засвоєння вихідних даних моделлю здійснюється шляхом чотиривимірного варіаційного аналізу Hybrid 4DEnVar (4D Hybrid Ensemble-Variational Data Assimilation System).

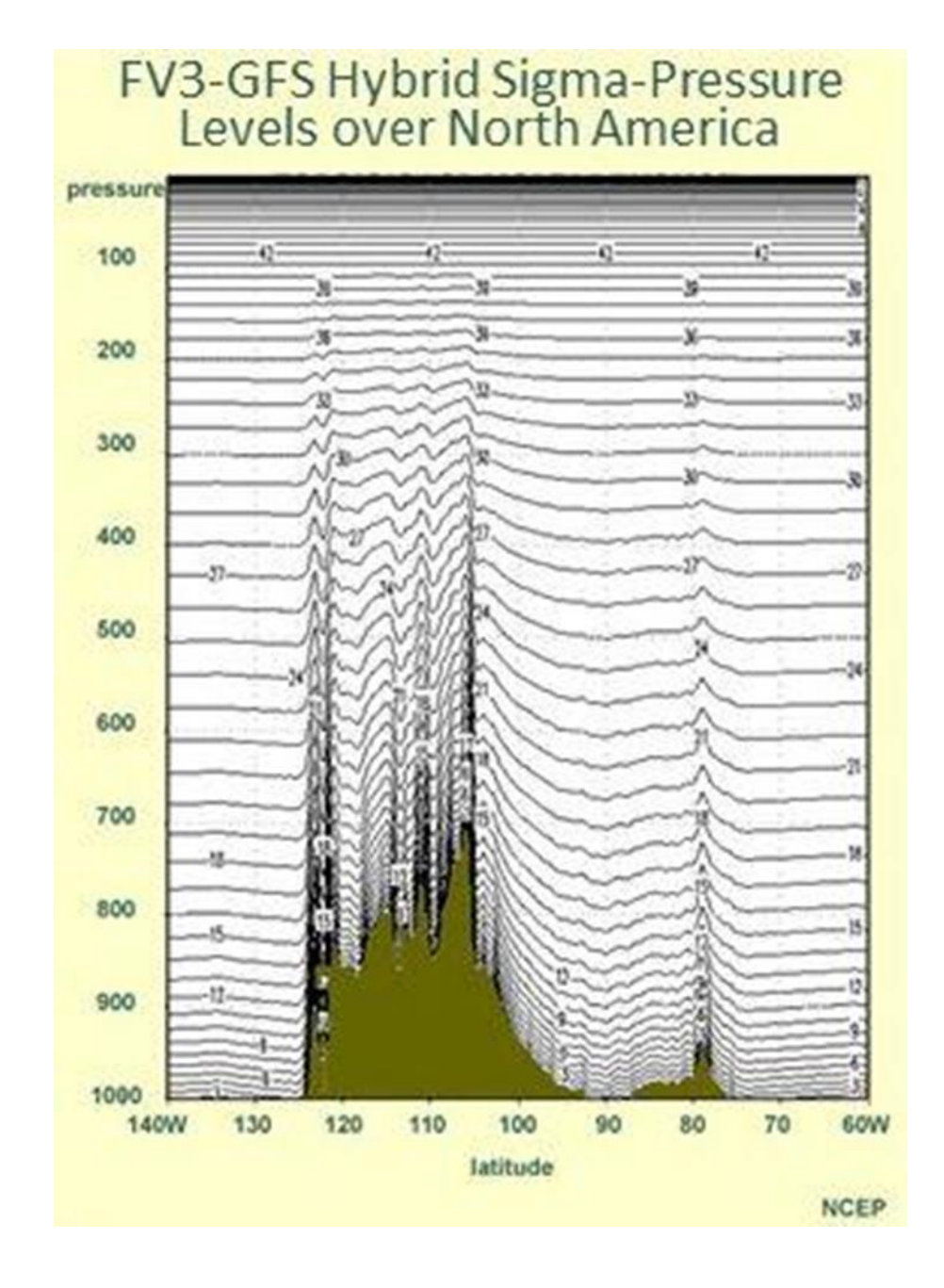

Рисунок 3.4 – Рівні моделі GFS (за опублікованими даними NCEP).

Зовнішній вигляд сітки, що використовується в моделі GFS для аналітичної апроксимації наявних полів метеорологічних величин, показано на рис. 3.5.

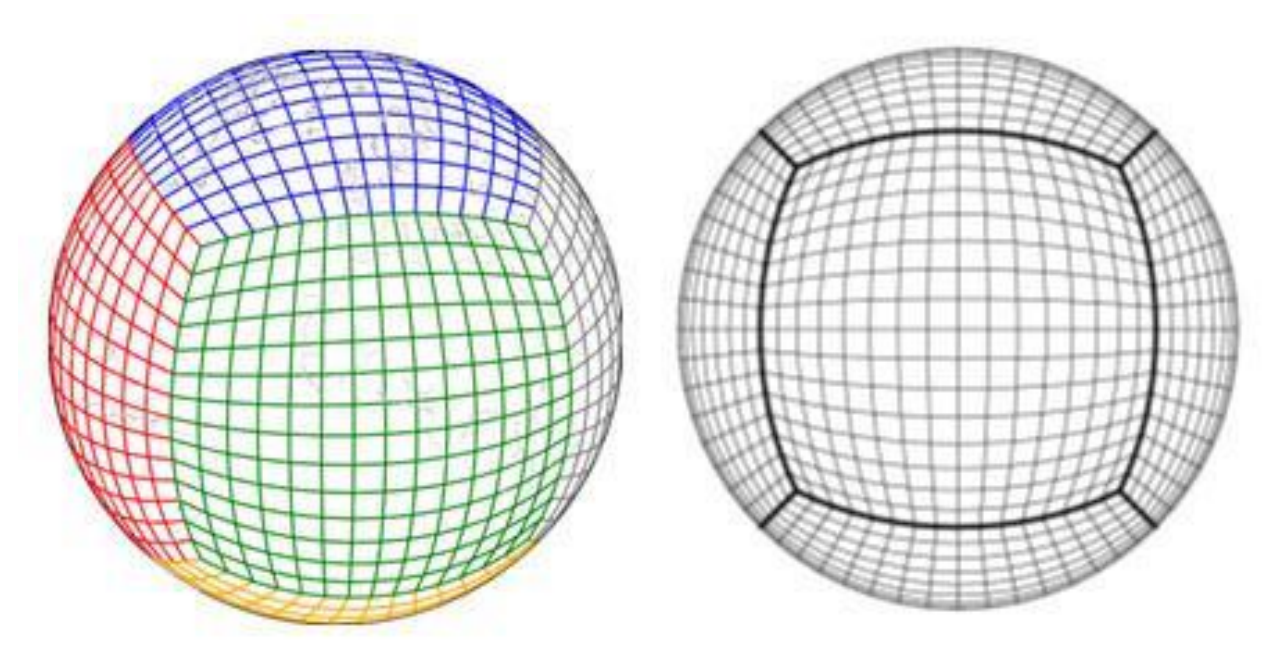

Рисунок 3.5 – Сітка моделі FV3-GFS (за матеріалами NCEP)

Земна поверхня розділена на 6 областей кубічної сфери, межі яких визначаються дугами великого кола (ДВК). Використовується проекція куба на сферу на базі гномонічної сітки, де чарунки сітки обмежуються ДВК.

Таким чином, GFS – це модель на сітці 13 км із 127 вертикальними рівнями. Такі характеристики формально роблять модель мезомасштабною за заявленою роздільною здатністю, хоча вона не є моделлю, що дозволяє розвиток конвекції (тобто не моделює конвекцію явно). GFS є інтегрованою в Єдину систему прогнозування – Unified Forecast System (UFS), ініціативу зі спрощення архітектури моделей в NCEP.

Професійна метеорологічна спільнота вказує на відомий з досвіду експлуатації моделі недолік щодо наявності відхилення у бік пришвидшення, коли GFS «переміщує» погодні системи швидше, ніж прогнозується на довготривалому періоді.

## **3.2.2 Характеристика прогностичної продукції глобальної моделі GFS**

Станом на 20.11.2023 р. GFS являється єдиною у світі глобальною прогностичною моделлю, більшість вихідних даних якої є у вільному доступі в мережі Інтернет.

Прогностична продукція моделі GFS може надаватися у трьох варіантах горизонтальної роздільності: з кроками глобальної довготно-широтної сітки 0,25, 0,5 та 1,0 град.

Часова дискретизація прогностичної продукції змінюється в залежності від завчасності. Для горизонтального кроку 0,25 град. дані надаються кожної години в межах завчасності від 0 до 120 год. включно, при завчасності від 120 до 384 год. – кожні 3 год. Для горизонтальних кроків 0,5 та 1,0 град. дані надаються кожні 3 год. в межах завчасності від 0 до 240 год. включно, при завчасності від 240 до 384 год. – кожні 12 год.

Для розповсюдження прогностичних даних чисельної моделі GFS використовується спеціальний формат – FM 92-XIV GRIB (General Regularlydistributed Information in Binary form – загальна регулярно розподілена інформація у двійковій формі), який має більш спрощену назву GRIB2 (видання 2 коду GRIB) та являється міжнародним кодом ВМО. Оперативні прогностичні дані у вузлах сітки передаються за допомогою так званого простого пакування.

Кожний файл прогностичних даних містить дані (значення прогностичних змінних) для всієї земної кулі, що відносяться до одного фіксованого прогностичного строку.

Головним інструментом доступу для користувачів прогностичних даних GFS являється мережа серверів NOMADS (NOAA Operational Model Archive and Distribution System), що надають три головних засоби опрацювання даних:

– використання grib\_filter забезпечує доступ до двійкових даних GRIB2 за часом, простором та змінними. Дані надаються у форматі GRIB2 в онлайнрежимі, а результати користувацьких запитів спрямовуються на комп'ютер користувача у вигляді перепакованих файлів GRIB2. Запит користувача формується за допомогою веб-інтерфейсу, а для передачі результатів запиту використовується протокол HTTP (HyperText Transfer Protocol);

– сервер OPeNDAP (GDS/DODS) – проект з відкритим кодом: Open source Project for a Network Data Access Protocol (OPeNDAP) implemented under the GrADS Data Server (GDS)/Distributed Ocean Data System (DODS). Цей сервер надає простий доступ на файловому рівні для завантаження цілих файлів або значень з матриці серверних сховищ даних. Будь-який браузер може розглядатися як клієнт (або користувач) OPeNDAP, що дозволяє отримувати значення даних. Інформація про вміст даних сервера (метадані) може бути прочитана людиною чи ЕОМ. Дані стають інтернет-доступними, таким чином, їх можуть безпосередньо використовувати комп'ютерні програми – програми-візуалізатори або інше програмне забезпечення, що запускається з боку клієнта (користувача). Дані, що фізично знаходяться на сервері, для клієнтської програми стають локальним файлом;

– зчитування сіткових файлів методом «довільного доступу». «Довільний доступ» реалізується за допомогою протоколу HTTP, наявних індексного файлу та програми HTTP, що підтримує довільний доступ.

Для моделі GFS виконуються 4 прогони моделі за добу, що позначаються вихідними строками 00, 06, 12 та 18 UTC. Прогностичні дані, які створюються в результаті цих прогонів, також надаються 4 рази на добу.

Розклад передачі прогностичних даних є приблизним (див. табл. 3.2), а часові витрати на створення наборів даних офіційно публікуються в режимі реального часу.

# Таблиця 3.2 – Приблизний розклад передачі прогностичних даних чисельної моделі GFS через існуючу мережу серверів NOMADS (де зазначений час являється осередненим за

| Назва етапу                              | Середній час початку етапу |                                                                       |          |               | Середній час завершення ета- |                      |          |          |
|------------------------------------------|----------------------------|-----------------------------------------------------------------------|----------|---------------|------------------------------|----------------------|----------|----------|
| ПІДГОТОВКИ                               | підготовки даних, UTC      |                                                                       |          |               | пу підготовки даних, UTC     |                      |          |          |
| модельних                                |                            | Прогін   Прогін   Прогін   Прогін   Прогін   Прогін   Прогін   Прогін |          |               |                              |                      |          |          |
| даних                                    | 00 UTC                     | 06 UTC                                                                |          | 12 UTC 18 UTC |                              | 00 UTC 06 UTC 12 UTC |          | 18 UTC   |
| Вивантаження<br>даних та підго-<br>товка | 02:47:07                   | 08:47:06                                                              | 14:47:06 | 20:47:06      | 02:56:14                     | 08:54:26             | 14:55:07 | 20:56:49 |
| Аналіз                                   | 02:56:28                   | 08:54:41                                                              | 14:55:20 | 20:57:02      | 03:22:14                     | 09:20:03             | 15:21:00 | 21:23:06 |
| Прогноз Т1534<br>(строки 0-384<br>год.)  | 03:22:26                   | 09:20:15                                                              | 15:21:12 | 21:23:18      | 05:09:01                     | 11:06:33             | 17:07:36 | 23:09:32 |
| Прогнози на 12<br>год.                   | 03:43:13                   | 09:41:01                                                              | 15:42:01 | 21:43:58      | 03:46:49                     | 09:44:32             | 15:45:32 | 21:47:40 |
| Прогнози на 24<br>год.                   | 03:47:58                   | 09:45:47                                                              | 15:46:44 | 21:48:50      | 03:50:00                     | 09:47:50             | 15:48:48 | 21:50:52 |
| Прогнози на 36<br>год.                   | 03:51:13                   | 09:49:01                                                              | 15:49:56 | 21:51:59      | 03:53:16                     | 09:50:58             | 15:51:54 | 21:53:59 |
| Прогнози на 48<br>год.                   | 03:54:21                   | 09:52:02                                                              | 15:53:08 | 21:55:10      | 03:56:15                     | 09:54:05             | 15:55:08 | 21:57:00 |
| Прогнози на 60-<br>72 год.               | 03:52:50                   | 09:50:38                                                              | 15:51:29 | 21:53:34      | 03:58:03                     | 09:55:35             | 15:56:43 | 21:58:45 |
| Прогнози на 84-<br>120 год.              | 03:59:16                   | 09:56:52                                                              | 15:57:53 | 21:59:55      | 04:10:27                     | 10:08:16             | 16:09:09 | 22:11:17 |

30 діб до 9 грудня 2023 р. включно)

Виходячи з даних табл. 3.2 (четвертий рядок якої містить дані про другу половину прогностичних строків), для створення повного набору прогностичних даних потрібно менше 5 годин. Таким чином, для будь-якого без винятку користувача зазначеної прогностичної продукції «потенційно успішні» спроби завантаження даних у загальному випадку можуть розпочинатися приблизно через 5 годин після відповідного вихідного строку (00, 06, 12 та 18 UTC).

## **3.3 Траєкторні розрахунки на базі прогностичної продукції глобальної моделі GFS**

У рамках даного дослідження в інтересах метеорологічного забезпечення державної авіації України розроблено (відповідно до вимог і рекомендацій [23]) спеціальне програмне забезпечення, що складається з двох програм:

- а) програми для завантаження оперативних прогностичних даних моделі GFS з горизонтальною роздільністю 0,25 град.;
- б) модифікованого виконуваного файлу АРМ синоптика, який містить в собі графічний інтерфейс користувача для візуалізації траєкторних розрахунків на базі оперативних прогностичних даних моделі GFS з горизонтальною роздільністю 0,25 та 1 град.

В якості інструменту з розробки спеціального програмного забезпечення використовувалося інтегроване середовище розробки Borland C++Builder 5, а основним методом розробки програм є візуальне об'єктно-орієнтоване програмування мовою C++. Вибір цих засобів програмування обумовлений їх надійністю та функціональністю [3, 25], вони перевірені часом і використовувалися для створення багатьох програмних продуктів для оперативного метеорологічного призначення, зокрема АРМ синоптика для Українського гідрометеорологічного центру. Слід також зазначити, що C++Builder постійно оновлюється та дозволяє створювати програмний продукт для використання з переважною більшістю сучасних операційних систем. Важливою перевагою C++Builder є наявність значної кількості довідкової документації, перелік якої постійно поповнюється.

Встановлення програмного забезпечення на комп'ютер користувача передбачає наявність операційної системи Windows (XP, Vista, 7, 8, 8.1, 10, 11), роздільну здатність екрану 1024×768, інших суттєвих обмежень немає. Слід зазначити, що на комп'ютері має бути попередньо встановлене АРМ синоптика.

Програмне забезпечення для завантаження оперативних прогностичних даних моделі GFS (далі – завантажувач) дозволяє завантажувати дані GRIB2 з кроком 0,25 град. від 4 прогонів глобальної моделі GFS за 00, 06, 12 та 18 UTC.

Встановлення завантажувача на комп'ютер користувача здійснюється шляхом копіювання його папки (GetGFS), яка містить 2 файли: виконуваний файл GetGFS.exe та конфігураційний файл GetGFS.ini. Останній файл містить в собі налаштування – режим доступу до серверу, рядок URL запиту до серверу NOMADS та шляхи до папок АРМ. Доступ до даних GRIB2 здійснюється за допомогою засобу grib\_filter, який за протоколом HTTP спрямовує результати запиту на комп'ютер користувача у вигляді перепакованих файлів GRIB2. Після копіювання папки GetGFS на комп'ютер (її можна скопіювати в робочу папку АРМ) рекомендується для зручності створити на робочому столі ЕОМ ярлик для запуску завантажувача GetGFS.exe.

Після запуску завантажувача з'являється основне вікно програми (рис. 2.1). В верхньому лівому куті вікна знаходиться червона кнопка для завершення роботи програми, в верхньому правому куті – зелена кнопка для її згортання у системний трей Windows. Нижче знаходяться два елементи керування у вигляді випадних списків: у першому з них можна обрати прогін моделі GFS (00, 06, 12 або 18 UTC), а в другому – останній прогностичний строк (в год.) для файлів з прогностичними даними моделі GFS. У другому списку строки можуть бути обрані в діапазоні від 3 год. до 72 год. (з кроком 3 год.), для більшої завчасності прогнозування в його текстовому полі можна ввести будь-яке ціле число, що менше 384. Ще нижче знаходиться елемент керування для вибору дати прогону моделі GFS, автоматично встановлюється поточна дата, яку користувач може змінити на іншу, більш ранню (на сервері NOMADS зберігаються всі прогони моделі GFS за останні 10 діб).

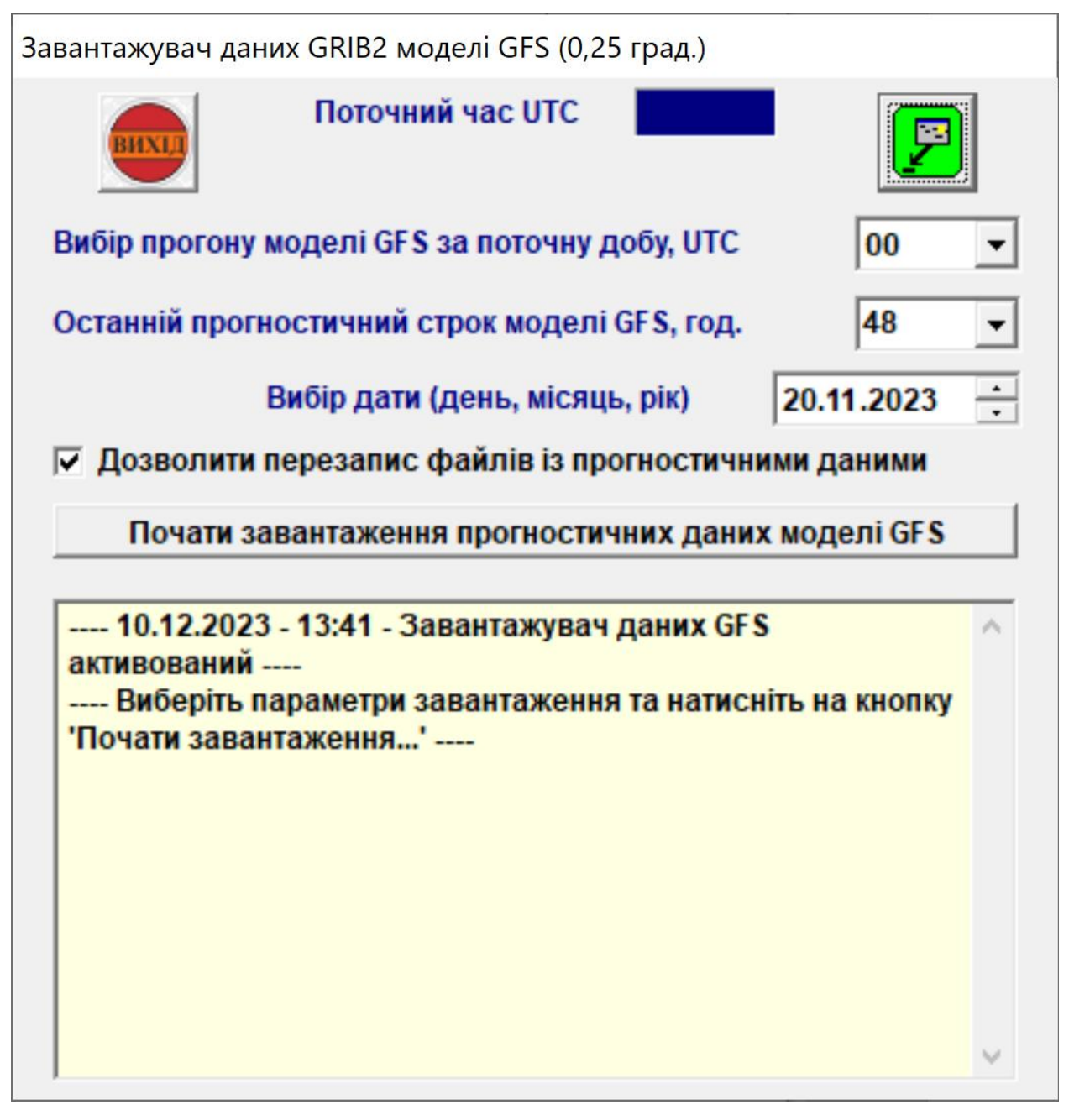

Рисунок 3.6 – Основне вікно завантажувача після запуску програми (до початку завантаження прогностичних даних моделі GFS).

Для перевірки існування раніше завантажених файлів GRIB2 у вікні існує прапорець: якщо він встановлений, то файли будуть перезаписуватися.

Для завантаження даних GRIB2 потрібно натиснути на відповідну кнопку у середній частині вікна. Після цього розпочнеться процес створення файлів, а інформація про перебіг завантаження даних буде надаватися в нижній частині вікна – у текстовому полі жовтого кольору.

Графічний інтерфейс користувача для візуалізації оперативних прогностичних даних моделі GFS з горизонтальною роздільністю 0,25 град. (далі – графічний інтерфейс) дозволяє виконати автоматичне декодування та відображення зазначеної прогностичної інформації у вигляді карт. Графічний інтерфейс є доповненням до стандартних функціональних можливостей АРМ синоптика, тому для його використання пропонується модифікований виконуваний файл АРМ – ARM\_SINC\_GFS.exe. Встановлення графічного інтерфейсу здійснюється шляхом копіювання файлу ARM\_SINC\_GFS.exe в робочу папку АРМ, для зручності рекомендується створити на робочому столі ЕОМ ярлик для запуску файлу ARM\_SINC\_GFS.exe.

Прогностичні дані GRIB2 від моделі GFS, що створюються завантажувачем як файли у відповідних робочих папках АРМ, мають наступний вигляд і формат (табл. 3.3). Приклад наведено для 20 листопада 2023 р. Кожний з файлів містить інформацію тільки за один прогностичний строк, різниця в часі між двома такими строками становить 3 години.

| Ім'я файлу та його розширення  | Пояснення до прогностичних даних       |
|--------------------------------|----------------------------------------|
| GFS_0p25_GRIB2_20-11_F000.grb2 | Послідовність цифр в імені             |
| GFS_0p25_GRIB2_20-11_F003.grb2 | файлу розшифровується так:             |
| GFS_0p25_GRIB2_20-11_F006.grb2 | 1) 20-11 – це дата (день місяця та мі- |
| GFS_0p25_GRIB2_20-11_F009.grb2 | сяць), коли були сформовані про-       |
| GFS_0p25_GRIB2_20-11_F012.grb2 | гностичні дані (від 00 UTC цієї        |
| GFS_0p25_GRIB2_20-11_F015.grb2 | дати відбувається відлік прогнос-      |
| GFS_0p25_GRIB2_20-11_F018.grb2 | тичних строків);                       |
| GFS_0p25_GRIB2_20-11_F021.grb2 | 2) останні три цифри – це строк (в     |
| GFS_0p25_GRIB2_20-11_F024.grb2 | годинах UTC), до якого відно-          |
| GFS_0p25_GRIB2_20-11_F027.grb2 | сяться прогностичні дані.              |

Таблиця 3.3 – Імена файлів прогностичних даних моделі GFS

Після завантаження прогностичних даних необхідно вибрати відповідну картографічну основу. Найбільш зручними для опрацювання прогностичних даних являються кільцева або мікрокільцева карта, для всіх інших бланків не реалізована підтримка частини функцій графічного інтерфейсу.

Під час роботи з прогностичними даними моделі GFS (з горизонтальною роздільністю 0,25 град.) використовується група команд «Прогнозы» головного меню АРМ (рис. 3.7).

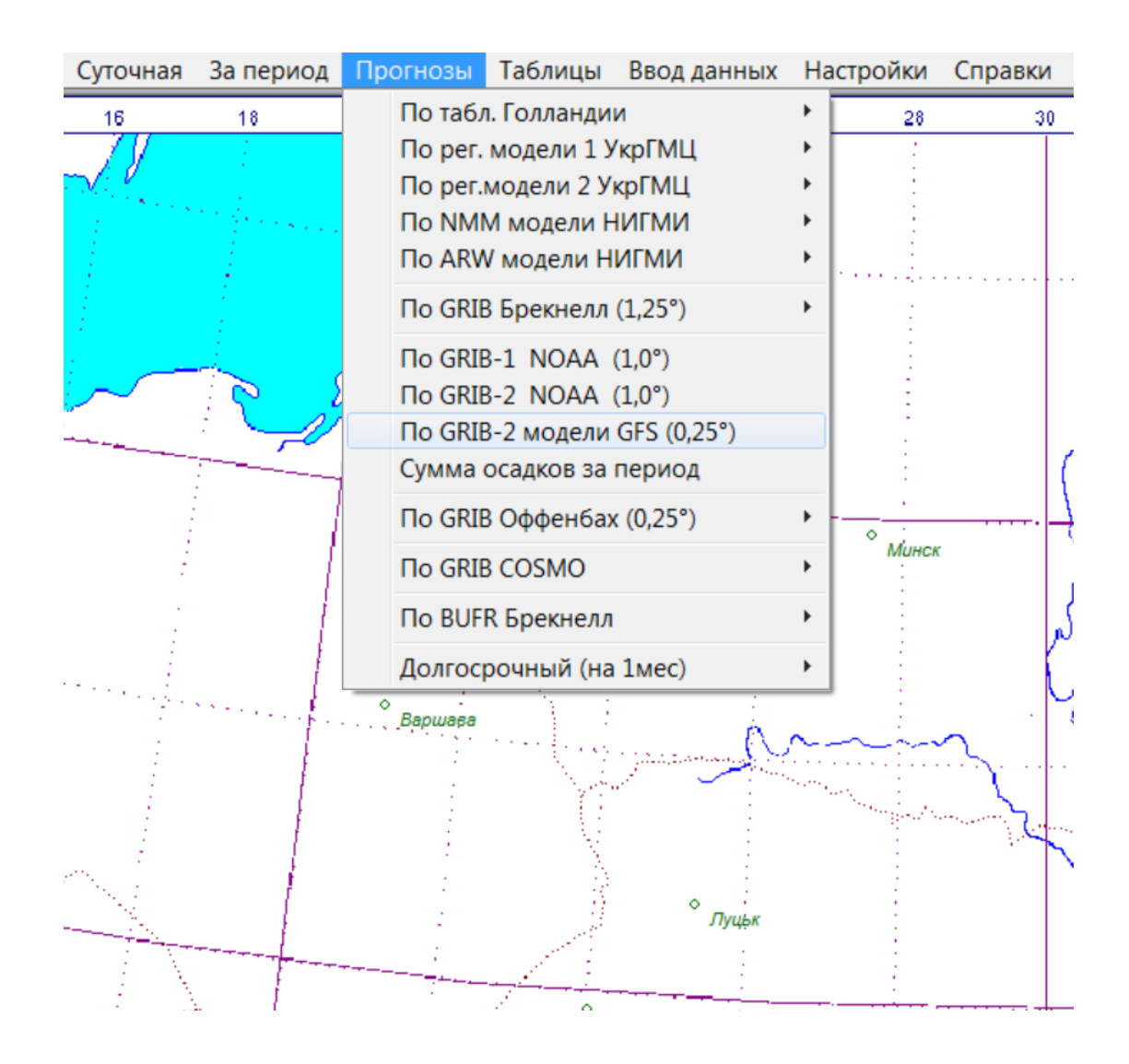

Рисунок 3.7 – Група команд «Прогнозы» головного меню АРМ синоптика

Побудова прогностичних карт за даними моделі GFS здійснюється наступним чином. По-перше, необхідно в групі команд «Прогнозы» головного меню АРМ вибрати команду «По GRIB-2 моделі GFS (0,25°)» (рис. 3.7), а потім виконати певні налаштування у вікні, що має заголовок «Настройка параметров наноски на картах, сформированных по GRIB2 модели GFS» (рис. 3.8).

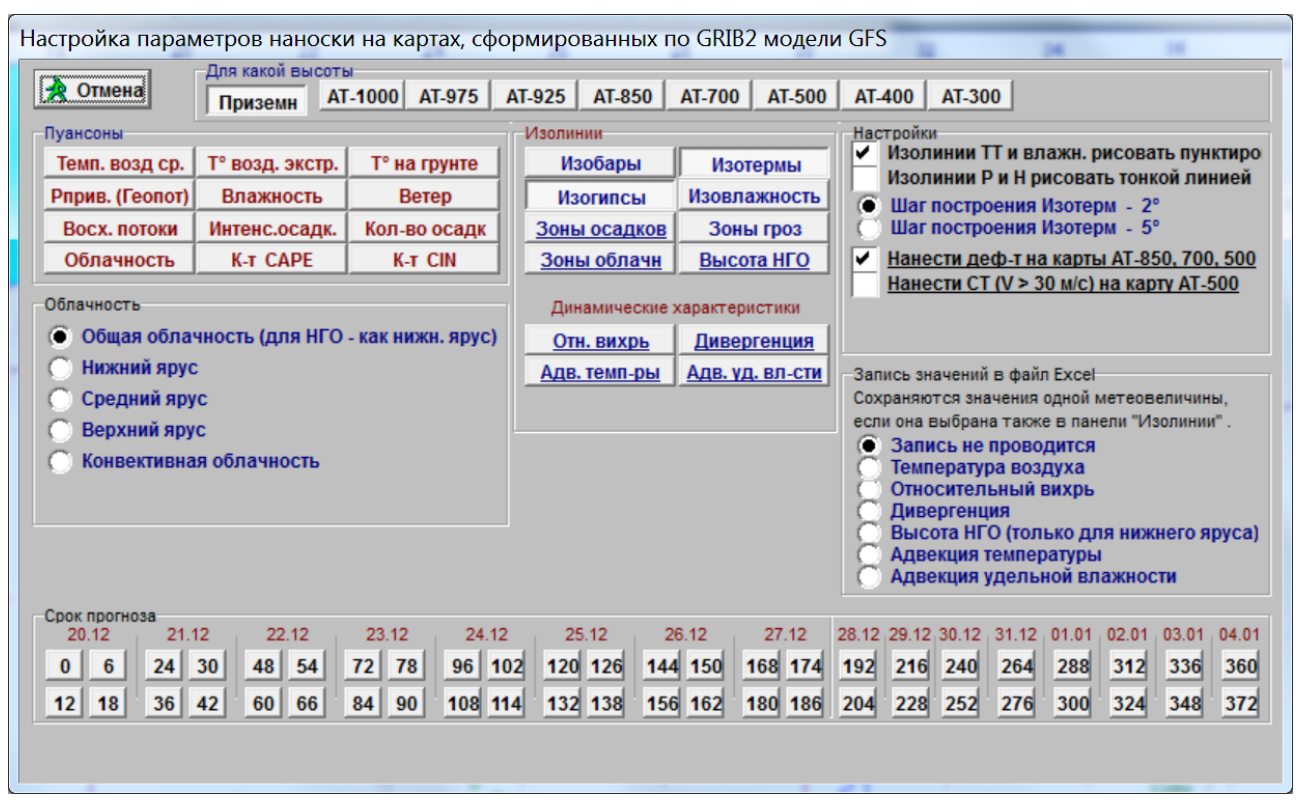

# Рисунок 3.8 – Вікно налаштування параметрів побудови прогностичної карти з використанням даних чисельної моделі GFS (з горизонтальною роздільністю 0,25 град.)

Вікно налаштування (див. рис. 3.8) складається з декількох панелей, які містять елементи керування: «Для какой высоты», «Пуансоны», «Изолинии», «Настройки», «Облачность», «Запись значений в файл Excel», «Срок прогноза». Це вікно дозволяє користувачеві обрати рівень для побудови карти (панель «Для какой высоты»), метеорологічні величини для нанесення на карту (панель «Пуансоны»), потрібні для аналізу ізолінії (панель «Изолинии»), а також зробити відповідні налаштування (панель «Настройки»). Після цих дій необхідно вибрати строк прогнозу (в годинах) в нижній частині вікна (панель «Срок прогноза»), натиснувши на кнопку із зображенням строку. В результаті буде здійснено побудову прогностичної карти (приземної карти або відповідної карти абсолютної баричної топографії).

Прогностичні карти можуть бути побудовані для наступних рівнів тропосфери: рівня землі (приземні карти) та ізобаричних поверхонь 1000, 975, 925, 850, 700, 500, 400, 300 гПа (карти абсолютної баричної топографії).

Панель «Пуансоны» містить 12 кнопок, які відповідають доступним метеовеличинам із файлів GRIB2. Набір прогностичних даних від моделі GFS (рис. 3.8), які можна вибрати для нанесення на карту, складається з таких величин:

- а) «Темп. возд ср.» температура повітря в прогностичний строк (°С);
- б) «Т° возд. экстр.» мінімальне та максимальне значення температури повітря біля землі за 3 останніх години (°С);
- в) «Т° на грунте» температура ґрунту (°С);
- г) «Рприв. (Геопот)» тиск в гПа (який приведений до середнього рівня моря) або геопотенціальна висота, що наноситься в дам;
- ґ) «Влажность» відносна вологість повітря (%);
- д) «Ветер» зональна та меридіональна компоненти швидкості вітру, які наносяться у вигляді стрілки з оперенням;
- е) «Восх. потоки» вертикальні рухи (гПа/год.);
- є) «Интенс.осадк.» інтенсивність опадів у прогностичний строк (мм/год.);
- ж) «Кол-во осадк» кількість опадів в мм за 3 години (загальна та кількість конвективних опадів), що передують прогностичному строкові;
- з) «Облачность» загальна кількість хмарності;
- и) «К-т CAPE» доступна потенційна енергія конвекції (Дж/кг), ця величина повідомляє про імовірність грози (на карті всі значення CAPE  $\epsilon$  додатними; якщо CAPE = 0, грози не буде; якщо CAPE = 1000, імовірність грози є помірною; при САРЕ = 2000 – імовірність грози велика);
- і) «К-т CIN» енергія конвективного гальмування (на карті всі значення CIN являються від'ємними; чим менше CIN, тим менше імовірність грози: якщо CIN = –200, імовірність грози є мінімальною).

Якщо прогностична карта за певний строк вже побудована, то для швидкої побудови аналогічної карти за інший строк можна використовувати кно-

пки **Q** кнопкового меню АРМ (див. рис. 3.1).

Панель «Изолинии» графічного інтерфейсу надає можливість автоматичного проведення ізоліній (рис. 3.8): ізобар (кнопка «Изобары»), ізотерм (кнопка «Изотермы»), ізогіпс (кнопка «Изогипсы»), ізоліній відносної вологості (кнопка «Изовлажность»), ізоліній імовірності гроз (кнопка «Зоны гроз»). Ця панель також дозволяє будувати карти методом кольорової заливки, які налаштовуються наступними кнопками: «Зоны осадков» (візуалізація 3-годинних сум опадів), «Зоны облачн» (візуалізація кількості хмарності), «Высота НГО» (візуалізація висоти нижньої межі хмарності над рівнем землі), «Отн. вихрь» (візуалізація додатних значень відносного вихору швидкості), «Дивергенция» (візуалізація від'ємних значень дивергенції швидкості), «Адв. темп-ры» (візуалізація адвективних змін температури), «Адв. уд. влсти» (візуалізація адвективних змін питомої вологості).

Слід зазначити, що кнопки «Зоны облачн» та «Высота НГО» є пов'язаними з панеллю «Облачность». Зазначена панель включає набір з 5 перемикачів («Общая облачность (для НГО – как нижн. ярус)», «Нижний ярус», «Средний ярус», «Верхний ярус», «Конвективная облачность»), які дозволяють обирати ярус хмарності та відокремити також конвективну хмарність. За характеристиками даних моделі GFS кількість хмарності та висота надаються осередненими за 3 години, що передують прогностичному строкові; виключенням є конвективна хмарність – її параметри не є осередненими та відносяться саме до прогностичного строку.

Панель «Запись значений в файл Excel» призначення для виведення значень певної метеорологічної величини (якщо вона попередньо обрана в панелі «Пуансоны» або «Изолинии») у файл Microsoft Excel, при цьому відкривається вікно Microsoft Excel, де в перші три стовбці будуть записані широта, довгота та значення метеовеличини.

Для практичної реалізації траєкторних розрахунків за даними GRIB2 від чисельної моделі GFS підготовлено відповідний інтерфейс користувача, активізація якого відбувається під час використання «падаючого» меню АРМ (рис. 3.9).

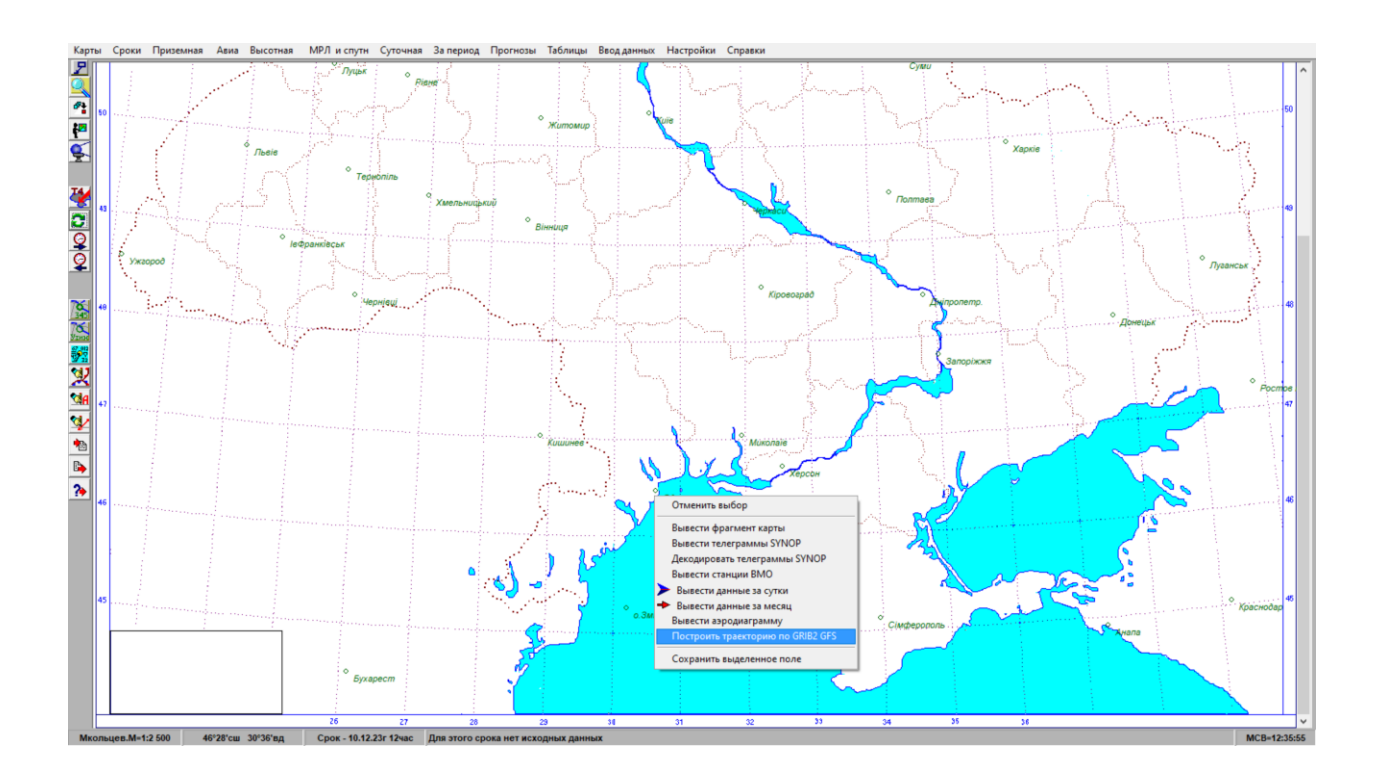

Рисунок 3.9 – «Падаюче» меню АРМ, що з'являється після натискання лівої клавіші миші на бланку карти

Перед побудовою траєкторії потрібно вивести на екран картографічну основу або оцифрований супутниковий знімок.

На карті потрібно вибрати пункт, для якого здійснюватиметься побудова траєкторії (прямої чи зворотної). В обраній точці необхідно натиснути ліву клавішу миші. Після відпускання лівої клавіші на екрані буде виведено вікно налаштування параметрів траєкторних розрахунків (рис. 3.10), де необхідно обрати відповідні налаштування та натиснути одну з кнопок панелі «Заблаговременность прогноза (для конечной точки траектории)», після чого буде виконаний траєкторний розрахунок із подальшою візуалізацією отриманої траєкторії (див. рис. 3.11).

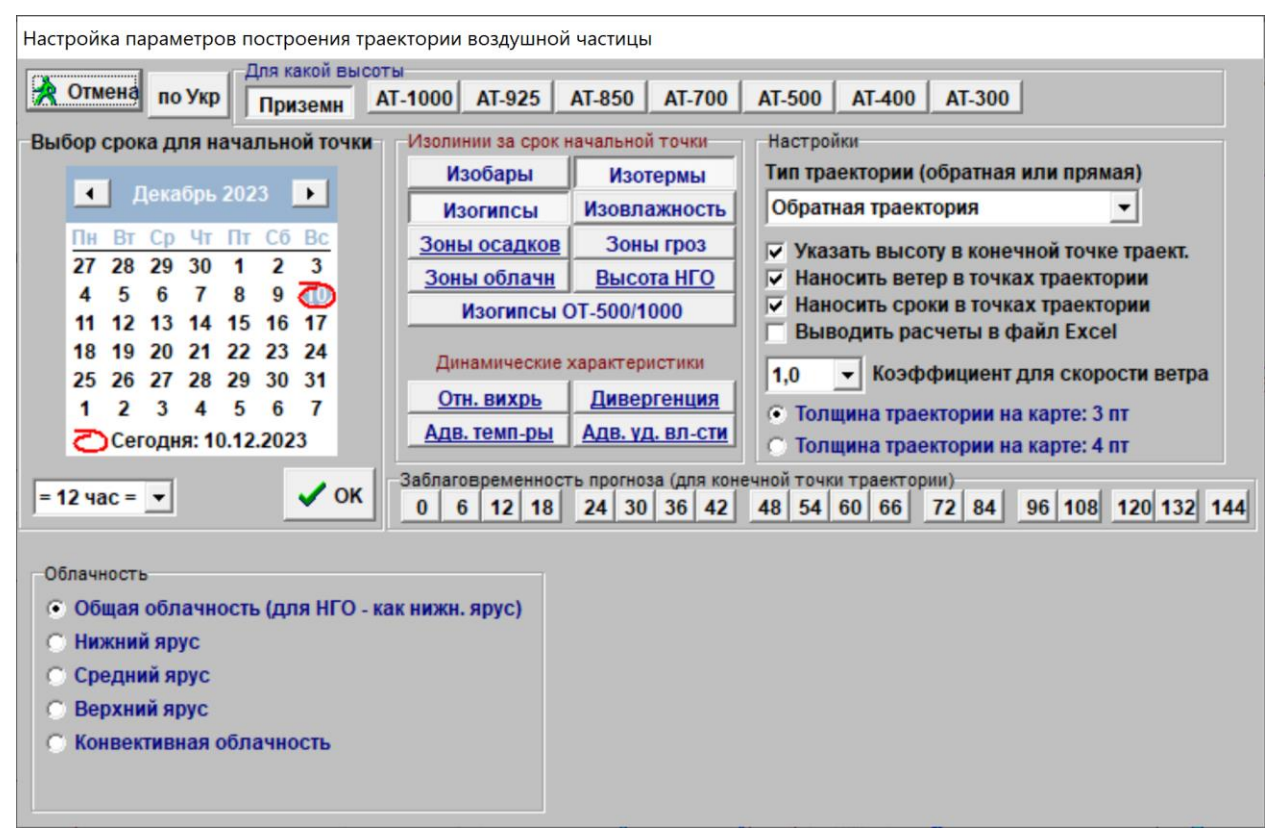

## Рисунок 3.10 – Вікно налаштування параметрів побудови прогностичних траєкторій із використанням даних чисельної моделі GFS

Найважливішими параметрами для побудови траєкторії є два моменти часу (строки), які відповідають початковій точці і кінцевій точці траєкторії. Різниця в часі між цими двома моментами розглядається як завчасність прогнозу (для кінцевої точки траєкторії). Побудова траєкторії для користувача завжди починається з вибору точки на карті, яка може бути як кінцевою (тоді буде побудована зворотна траєкторія), так і початковою (тоді буде визначено пряму траєкторію). Тип траєкторії (пряма чи зворотна) визначається за допомогою випадного списку панелі «Настройки» (рис. 3.10). Критично важливим параметром є також початковий строк траєкторії, що пов'язаний із початковою точкою та встановлює початок відліку часу і момент часу, з якого власне починається побудова першої ланки траєкторії. Вибір початкового строку здійснюється в панелі «Выбор строка для начальной точки» та підтверджується натисканням кнопки «ОК».

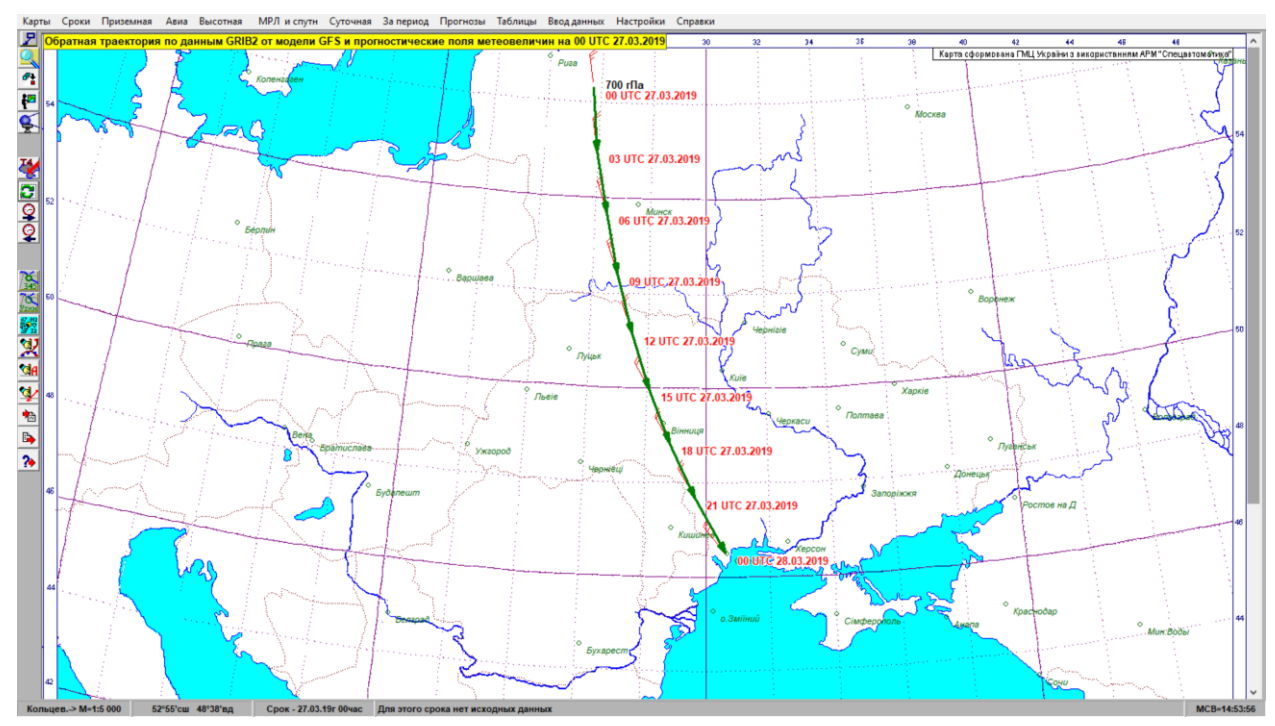

Рисунок 3.11 – Результати побудови прогностичної траєкторії (зворотної траєкторії для м. Одеса, що як пункт на карті є кінцевою точкою траєкторії) з використанням даних чисельної моделі GFS

Таким чином, побудова прогностичної траєкторії вимагає великої кількості початкових параметрів, які одночасно описують як простір, так і час. Найменша допустима кількість параметрів для опису траєкторії дорівнює 3. В якості цих визначальних параметрів обрано тривалість траєкторії в часовому вимірі (завчасність прогнозу), початковий строк (момент часу, що розпочинає відлік) та горизонтальні координати початкової або кінцевої точки траєкторії (відповідно до вибору користувача).

Результатом роботи чисельного алгоритму є отримання критичної для прогнозиста інформації про переміщення елементів погодних систем у вигляді візуалізації складної динаміки просторового розвитку атмосферних процесів за допомогою однієї статичної карти – без застосування громіздкого для швидкого ознайомлення набору карт чи створення анімованих інформаційних продуктів.

#### **ВИСНОВКИ**

1. Розроблено чисельний алгоритм візуалізації двовимірних траєкторій повітряних часток, що складається з окремих обчислювальних процедур: розрахунку зміни широти та довготи повітряної частки залежно від складових вітру, отримання середніх значень зональної та меридіональної складових вітру для визначеного проміжку часу та процедури білінійної інтерполяції для обчислення значень зональної та меридіональної складових швидкості вітру у кінцевих та початкових точках траєкторій повітряних часток.

2. Спроектований чисельний алгоритм є порівняно простим для подальшої практичної реалізації засобами мови програмування високого рівня (С++, Delphi або ін.) і передбачає використання прогностичних даних GRIB [16]. Найбільш прийнятним інструментом реалізації алгоритму є візуальне об'єктно-орієнтоване програмування мовою C++. Інтерфейс користувача для графічної побудови траєкторій може бути створений, наприклад, засобами інтегрованого середовища розробки C++Builder. Вибір цих інструментів обумовлений їх надійністю та функціональністю [3, 25], вони перевірені часом і використовувалися для створення багатьох програмних засобів оперативного метеорологічного призначення, в тому числі українського АРМ синоптика та американської програми Digital Atmosphere. C++Builder постійно оновлюється та дозволяє створювати програмний продукт для переважної більшості існуючих операційних систем. Серед переваг C++Builder слід відмітити також наявність великої кількості довідкової документації, перелік якої постійно поповнюється.

3. В роботі запропоновано саме двовимірну реалізацію чисельного алгоритму побудови траєкторій повітряних часток, оскільки для тривимірних траєкторій потрібно більше вихідних даних, які не завжди бувають наявні в існуючому переліку прогностичної продукції в умовах оперативного метеорологічного підрозділу. Іншою причиною вибору саме двовимірної реалізації є складнощі під час інтерпретації й відображення результатів тривимірних

розрахунків. Це пояснюється наступними міркуваннями: найчастіше розрахована траєкторія використовується для оцінки адвективних змін температури на певній ізобаричній поверхні, але за наявності тривимірної траєкторії початкова її точка буде знаходитися апріорі вже на іншій ізобаричній поверхні, яка у загальному випадку може не співпадати з жодною зі стандартних поверхонь і де не має готових прогностичних полів метеовеличин. Для початкової точки тривимірної траєкторії повинна бути запроваджена додаткова інтерполяційна процедура з отримання значень метеовеличин, що потребує від самого користувача додаткової уваги або дій. Отже, тривимірні траєкторії дуже важливі для наукових досліджень, але двовимірні траєкторії є більш затребуваними під час оперативної роботи.

### **ПЕРЕЛІК ДЖЕРЕЛ ПОСИЛАННЯ**

1. Автоматизированная система обработки оперативной гидрометеорологической информации (ГИС ГИДРОМЕТ). АРМ синоптика. Инструкция по эксплуатации / Под ред. В.В. Михайловского. – К.: ГНПП «Спецавтоматика»,  $1999. - 25$  c.

2. Акулиничева А.А., Беркович Л.В., Соломахов А.Ю., Шмелькин Ю.Л., Юсупов Ю.И. Геоинформационная система «Метео» и состояние её использования в метеослужбах России и стран ближнего зарубежья // Метеорология и гидрология. – 2001. – № 11. – С. 90–98.

3. Архангельский А.Я. Интегрированная среда разработки C++Builder 5. – М.: ЗАО «Издательство БИНОМ», 2000. – 272 с.: ил. – (Все о «C++Builder 5»). – ISBN 5-7989-0174-2.

4. Белоусов С.Л., Юсупов Ю.И. Расчет трехмерных траекторий воздушных частиц // Метеорология и гидрология. – 1991. – № 12. – С. 41–48.

5. Белоусов С.Л., Пагава Т.С. О расчете траекторий воздушных частиц // Труды Гидрометцентра СССР. – 1991. – Вып. 310. – С. 73–86.

6. Белоусов С.Л., Пагава Т.С. О точности некоторых численных решений задачи определения траекторий воздушных частиц // Метеорология и гидрология. – 1990. – № 9. – С. 47–51.

7. Бронштейн И.Н., Семендяев К.А. Справочник по математике: для инженеров и учащихся ВТУЗов / редактор А.З. Рывкин; техн. редактор С.Н. Ахламов; корректор О.А. Сигал. – Изд. 4-е, стереотипное. – М.: Государственное издательство технико-теоретической литературы, 1954. – 608 с.

8. Васильев А.А., Переведенцев Ю.П. Технология прогнозирования метеорологических условий: Учебно-методическое пособие / А.А. Васильев, Ю.П. Переведенцев. – Казань: Казанский государственный университет,  $2007. - 36$  c.

9. Вимоги до підготовки авіаційного метеорологічного персоналу / Державна гідрометеорологічна служба України. – Затверджено наказом Держгідромету 28.10.2010 р. № 60. – К.: Державна гідрометеорологічна служба,  $2010. - 25$  c.

10. Єшану О.Є., Міщенко Н.М., Грушевський О.М. Розширення можливостей синоптичного аналізу з використанням автоматизованого робочого місця синоптика (версія 7.07) // Український гідрометеорологічний журнал. –  $2014. - N<sub>2</sub> 15. - C. 65-73.$ 

11. Комаровский Ю.А. Вычисление широты по заданному расстоянию вдоль меридиана на эллипсоиде WGS-84 // Вестник Морского государственного университета. Серия: Судовождение. – Вып. 53/2012. – Владивосток: Мор. гос. ун-т, 2012. – С. 26–35.

12. Комаровский Ю.А. Применение бортовых GPS-приемников для определения элементов установившейся циркуляции судна на постоянном течении // Вестник инженерной школы ДВФУ. – 2013. – № 1 (14). – С. 75–84.

13. Комаровский Ю.А. Точные вычисления пройденных расстояний на земных эллипсоидах // Современные проблемы развития и методики преподавания естественных и точных наук: материалы Всерос. науч.-практ. конф., 16–18 дек. 2009. – Уссурийск: Изд-во УГПИ, 2009. – С. 154–161.

14. Комаровский Ю.А. Формулы для точных вычислений расстояний на новом отечественном референц-эллипсоиде ГСК-2011 // Научные проблемы транспорта Сибири и Дальнего Востока. – 2014. – № 3. – С. 98–102.

15. Лернер С.И. Реализация на ЭВМ синоптического метода расчета траекторий воздушных частиц // Труды САНИИ. – 1986. – № 116 (197). – С. 106–109.

16. Наставление по кодам. Международные коды. Том I.2 (Дополнение II к Техническому регламенту ВМО). Часть В – Двоичные коды. Часть С – Общие элементы двоичных и буквенно-цифровых кодов / Всемирная Метеорологическая Организация. – Издание 2011 г. Обновлено в 2013 г. – Женева: ВМО, 2014. – [916] с. – (ВМО – № 306). – ISBN 978-92-63-40306-3.

17. Петерсен С. Анализ и прогноз погоды / Свер Петерсен; пер с англ. В.А. Джорджио; под ред. А.С. Зверева. – Л.: Гидрометеоиздат, 1961. – 652 с.

18. Пилипович Г.Г., Шевченко В.Л., Дровнін А.С., Мусін Р.Р., Олійник О.Л. Оптимізація роботи чергового метеоролога із використанням автоматизованого робочого місця синоптика // Сучасні інформаційні технології у сфері безпеки та оборони. – 2014. – № 2 (20). – С. 80–87.

19. Порядок методичного керівництва метеорологічним обслуговуванням цивільної авіації / Український гідрометеорологічний центр, Державне підприємство «Український авіаметеорологічний центр». – Затверджено наказом Українського гідрометеорологічного центру, Державного підприємства «Український авіаметеорологічний центр» від 11 квітня 2012 р. № 56/26. – К.: Український гідрометеорологічний центр [та ін.], 2012. – 5 с.

20. Про пріоритетні напрями розвитку науки і техніки [Електронний ресурс]. – Електрон. дан. – К.: Верховна Рада України. – Режим доступу: http://zakon3.rada.gov.ua/laws/show/2623-14, вільний. Назва з екрану.

21. Ратц Б.Г. Курс самолетовождения. Часть 1: Картография: Учебник для высших военных учебных заведений ВВС Вооруженных Сил Союза ССР. – М.: Военное Издательство Министерства Вооруженных Сил Союза ССР,  $1946. - 163$  c.

22. Российский гидрометеорологический энциклопедический словарь / Под ред. А.И. Бедрицкого. – СПб.; Москва: Летний сад, 2009. – Т. 3: Р–Я. – 216 с. - ISBN 978-5-98856-048-7 (т. 3).

23. Рудельсон Л.Е. Программное обеспечение автоматизированных систем управления воздушным движением. Часть II. Функциональное программное обеспечение. Книга 7. Обработка метеорологической информации. – М.: МГТУ ГА, 2009. – 96 с.

24. Руководство по краткосрочным прогнозам погоды. Часть I / Под ред. С. Л. Белоусова и др. – Изд. 3-е (переработанное и дополненное). – Л.: Гидрометеоиздат, 1986. – 703 с.

25. Чиртик А.А. Программирование на  $C++$ . Трюки и эффекты  $(+CD)$ . – СПб.: Питер, 2010. – 352 с.: ил. – (Серия «Трюки и эффекты»). – ISBN 978-5- 49807-102-2.

26. Шмелькин Ю.Л., Юсупов Ю.И. Новые возможности ГИС Метео // Русский инженер. – 2012. – № 1 (32). – С. 32–34.

27. Digital Atmosphere. Meteorological Analysis Software. User Manual / Weather Graphics Technologies. – Edition 001. May 27, 2007. – Texas, Garland: Weather Graphics Technologies, 2007. – 165 p.: ill., charts, maps.

28. Innocentini V. A successive substitution method for the evaluation of trajectories approximating the parcel path by a linear function of space and time // Mon. Wea. Rev. – 1999. – Vol. 127, No. 7. – P. 1639–1650.

29. Kuo Y.H., Skumanich M., Haagenson P.L., Chang J.S. The accuracy of trajectory models as revealed by the observing system simulation experiments // Mon. Wea. Rev. – 1985. – Vol. 113, No. 11. – P. 1852–1867.

30. Meteorological Techniques: Technical Note / primary authors: Mr. Mark R. Mireles, Capt Kirth L. Pederson, MSgt Charles H. Elford; primary reviewers: MSgt Gary D. Mercer; publishing and technical editors (AFCCC/DOPA): Major Joe King, Mr. Gene Newman, TSgt Gina Vorce; original AFWA/TN-98/002 authors: Capt Maria L. Reymann, Capt Joseph F. Piasecki, MSgt Fizal Hosein, MSgt Salinda A. Larabee, TSgt Gregg T. Williams, TSgt Mike McAleenan, Mr. Michael A. Jimenez, Ms. Deborah F. Chapdelaine. – USA: Air Force Weather Agency (AFWA), Offutt AFB NE. – 13 Feb 2012. – 249 p. – AFWA/TN-98/002 Revised. – Approved for public release; distribution is unlimited.

31. Methods of Interpreting Numerical Weather Prediction Output for Aeronautical Meteorology: Technical Note No. 195 / developed by the CAeM Working Group on Advanced Techniques Applied to Aeronautical Meteorology. – Second Edition. – Geneva: Secretariat of the World Meteorological Organization, 1999. – 123 p.: ill., charts, maps. – (WMO–No. 770). – ISBN 92-63-12770-2.

32. Miller R.C. Notes on Analysis and Severe-Storm Forecasting Procedures of the Air Force Global Weather Central: Air Weather Service Technical Report 200 (Rev). – USA: Air Weather Service (MAC), United States Air Force. – May 1972. – 106 p. – Approved for public release; distribution unlimited.

33. Reap R.M. An operational three-dimensional trajectory model // J. Appl. Met. – 1972. – Vol. 11, No. 12. – P. 1193–1202.

34. SADIS User Guide / prepared by the ICAO Satellite Distribution System Operations Group (SADISOPSG).  $-5<sup>th</sup>$  ed.  $-$  June 2012 [Amendment No. 2 endorsed by SADISOPSG/19]. – Montreal: International Civil Aviation Organization, 2014. – 103 p.: ill., charts, maps.

35. Seibert P. Convergence and accuracy of numerical methods for trajectory calculations  $// J. Appl. Met. - 1993. - Vol. 32, No. 3. - P. 558–566.$